# Development of the Job Scheduler for the Numerical Wind Tunnel

Kazuyo Suematu <sup>1</sup>

### ABSTRACT

The Numerical Wind Tunnel, NWT is a CFD-oriented vector parallel computer system with distributed memory. We developed a job scheduler to utilize the NWT effectively and put it into operation in October 1994. Since then we have added various functions to the job scheduler to enhance the manageability of the NWT. It now achieves effective use of the processing elements (PEs) and executes tasks with a suitable turn-around time.

This paper reports the functions and availablity of the job scheduler for NWT use.

Keywords : job scheduler, parallel computer system, waiting time, load guantity, scheduler simulator

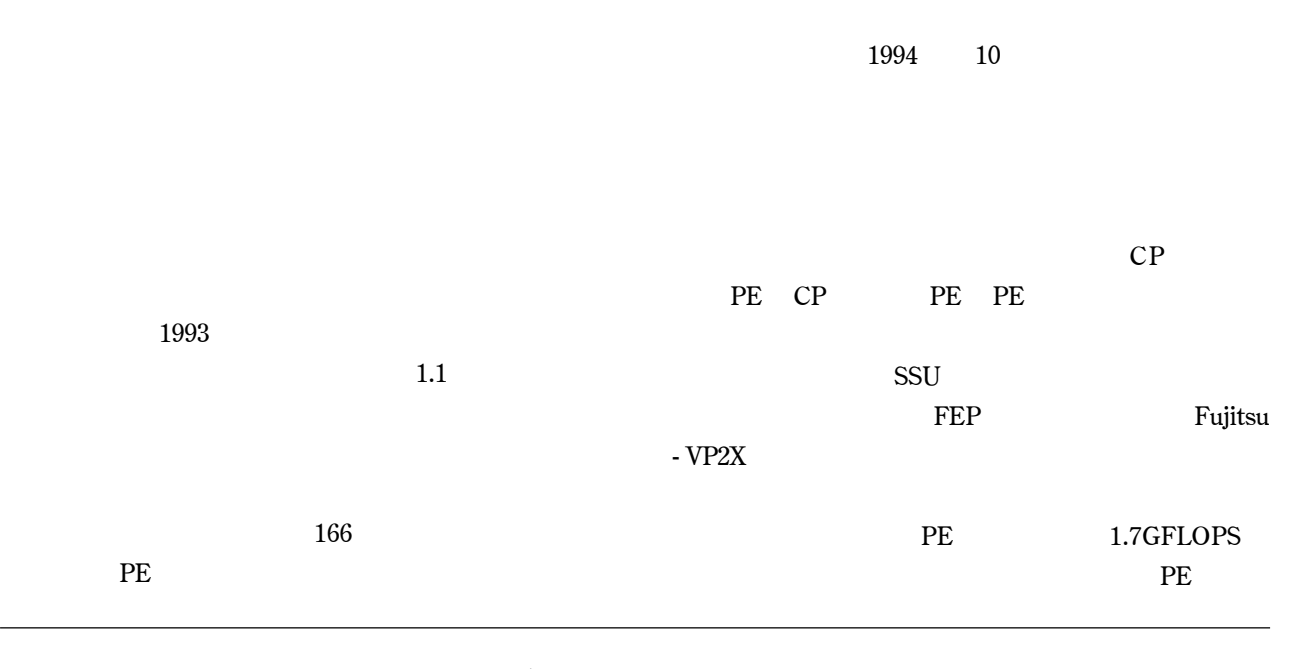

10 29 received 29, July 1998 (Computational Science Division)

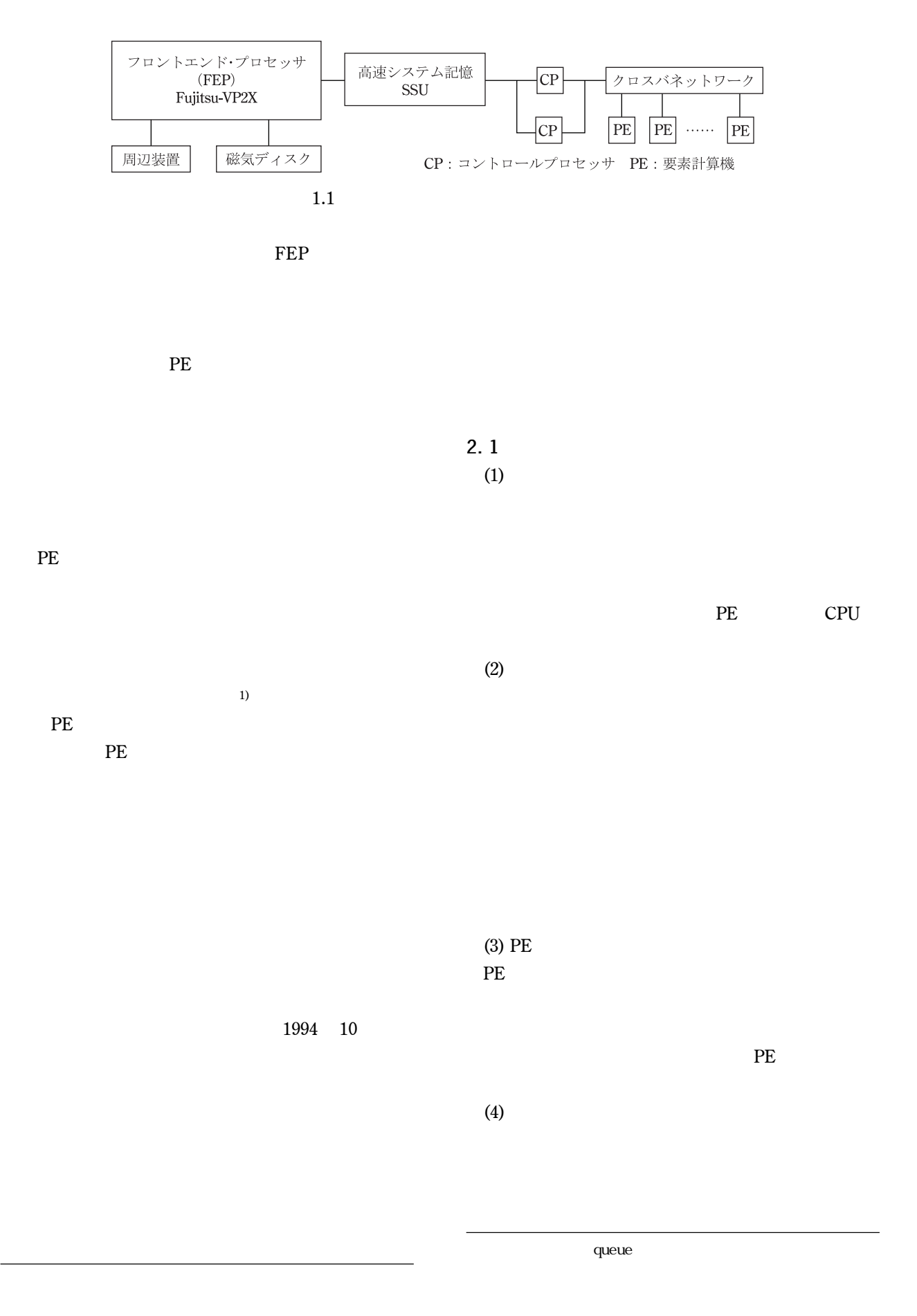

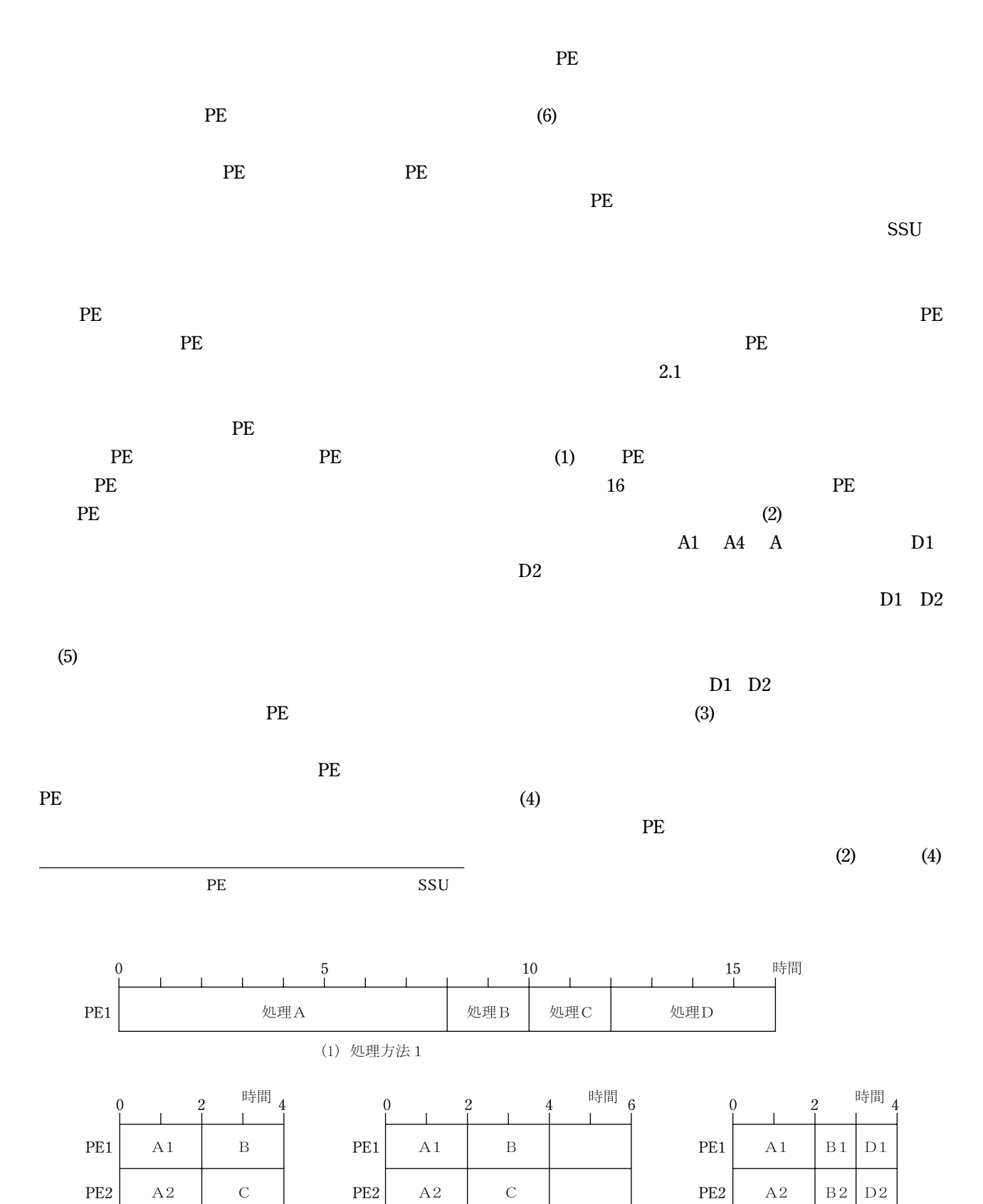

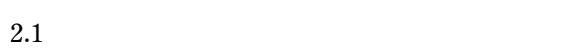

PE<sub>3</sub>

PE4

 $\overline{A3}$ 

 $A4$ 

(3) 処理方法 3

 $\overline{D}1$ 

 $D<sub>2</sub>$ 

PE<sub>3</sub>

PE4

 $\overline{A3}$ 

 $\overline{A4}$ 

 $\overline{C}1$ 

 $C<sub>2</sub>$ 

(4) 処理方法 4

 $\overline{D}3$ 

 $\overline{D4}$ 

PE<sub>3</sub>

PE4

 $\overline{A3}$ 

 $\overline{A4}$ 

(2) 処理方法 2

 $\overline{D}1$ 

 $\overline{D}2$ 

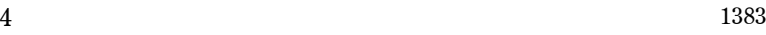

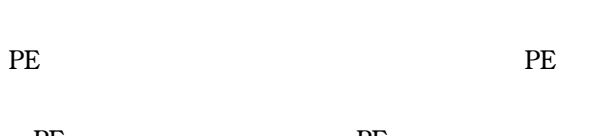

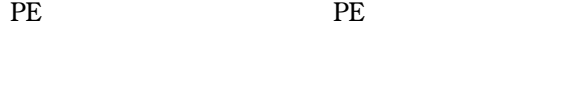

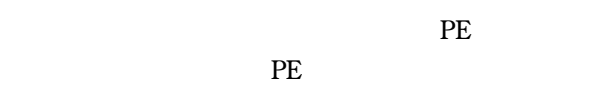

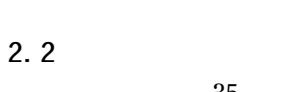

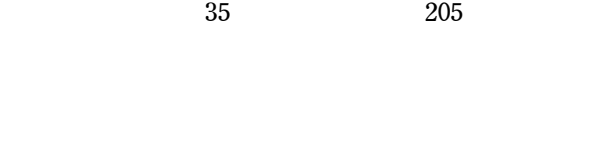

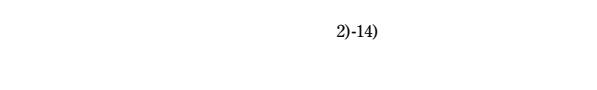

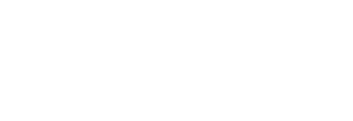

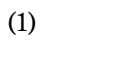

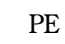

 $PE$ 

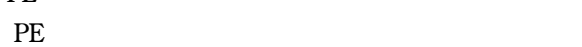

て1 PE ジョブとなる恐れがある。特に混雑時には,大

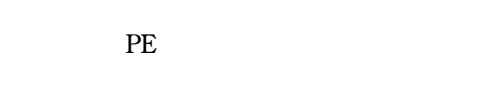

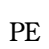

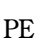

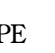

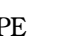

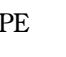

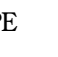

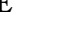

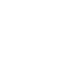

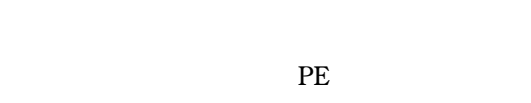

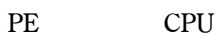

reconnected PE and PE and PE and PE and PE and PE and PE and PE and PE and PE and PE and PE and PE and PE and PE and PE and PE and PE and PE and PE and PE and PE and PE and PE and PE and PE and PE and PE and PE and PE and

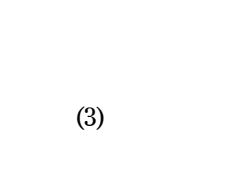

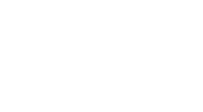

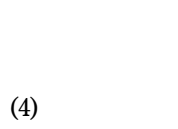

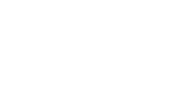

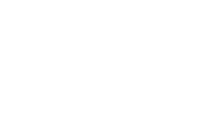

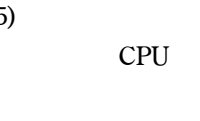

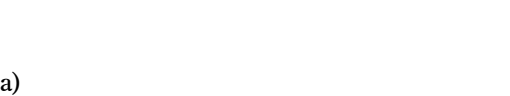

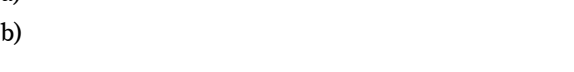

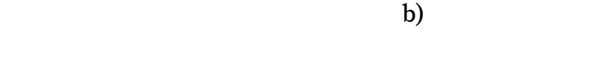

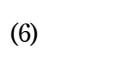

 $PE$ 

 $(2)$ 

 $CPU$ 

 $(3)$ 

 $(5)$ 

## FEP

## $(5)$

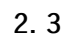

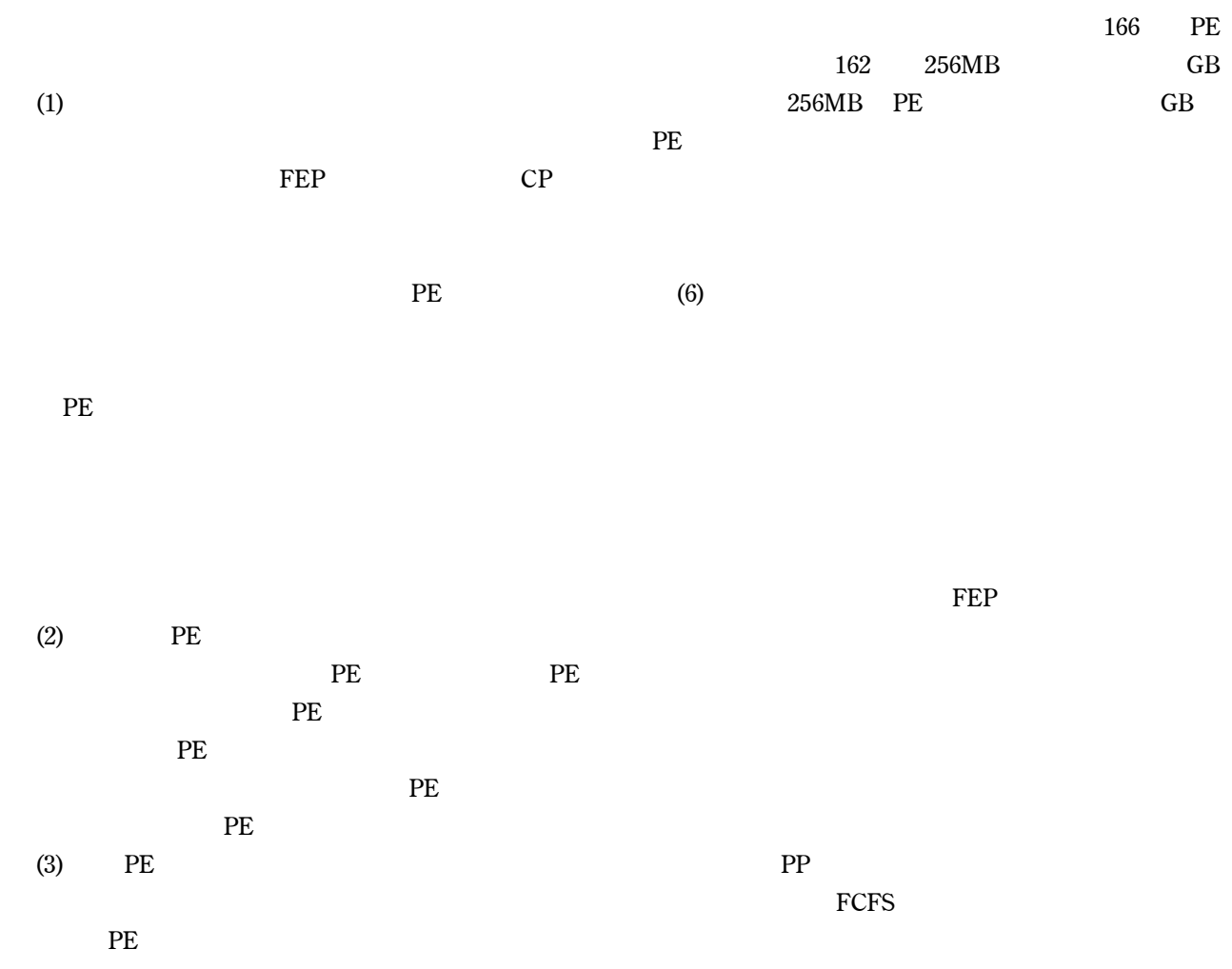

PE PE  $PE$ 源グループ番号と,各電源グループを構成するPE番号,

FEP

 $(4)$  $3.1$ 

> Network Queueing System NQS NQS Sterling Software 1986 UNIX

**FEP** 

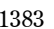

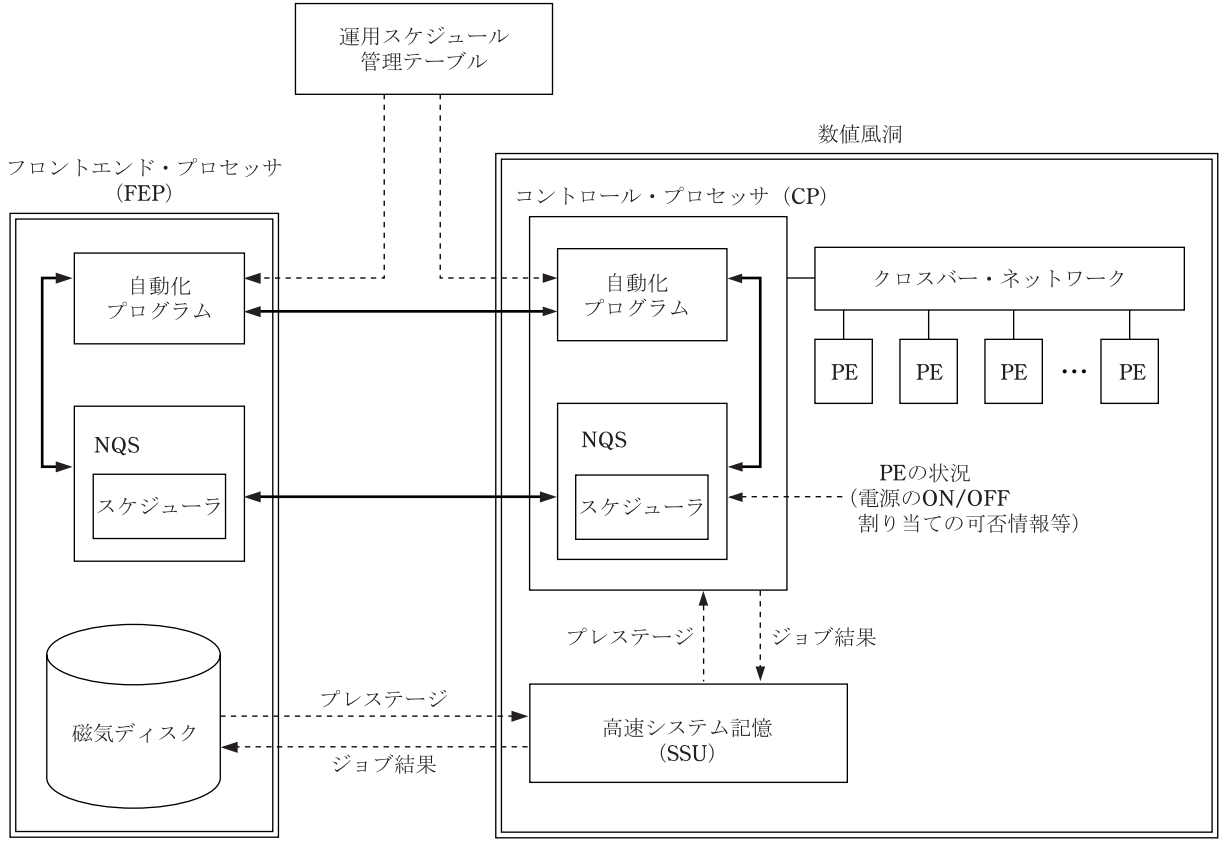

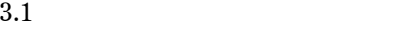

 $3.1$  NQS

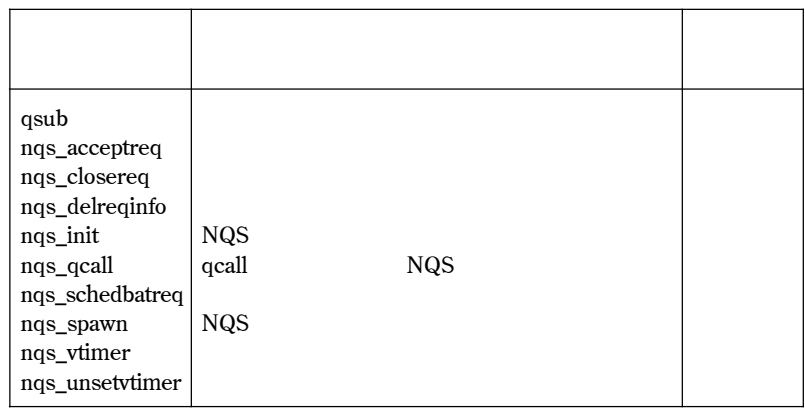

 $(15),16)$ 

 $3.1$ 

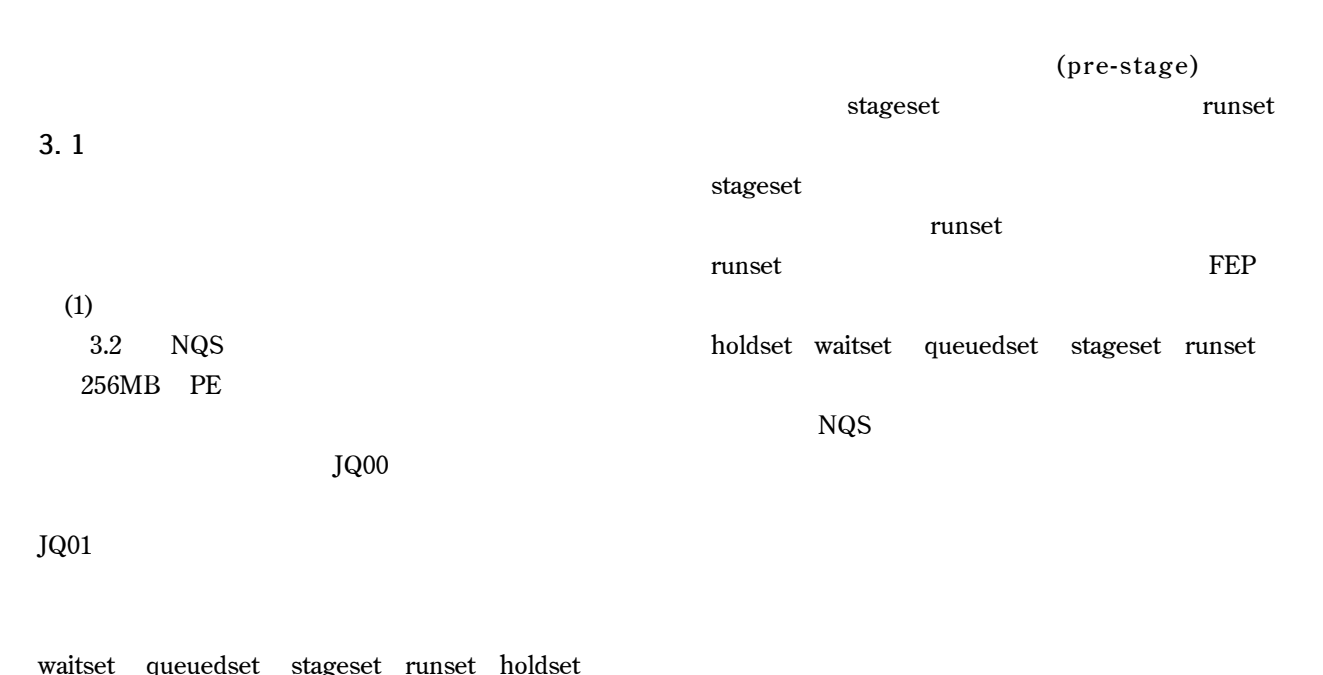

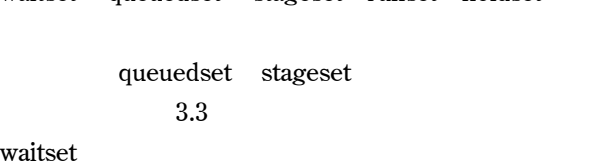

queuedset queuedset stageset runset

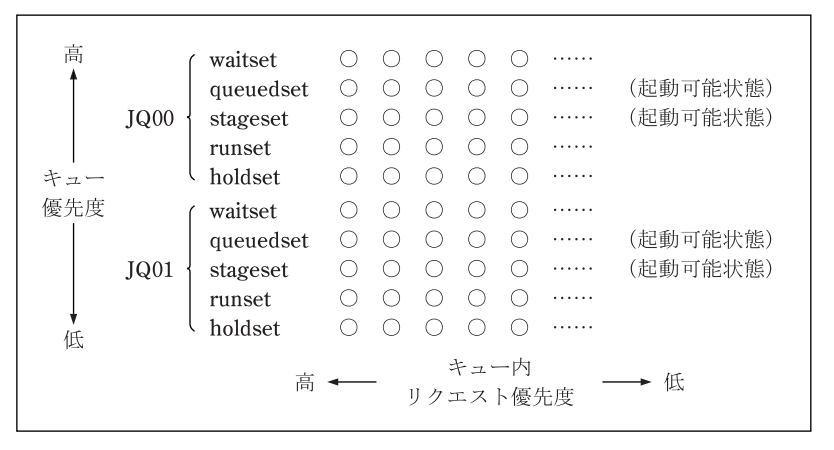

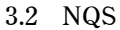

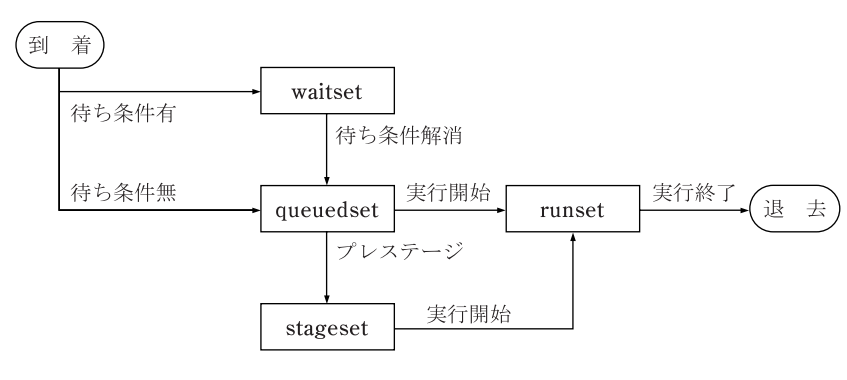

3.3 NQS

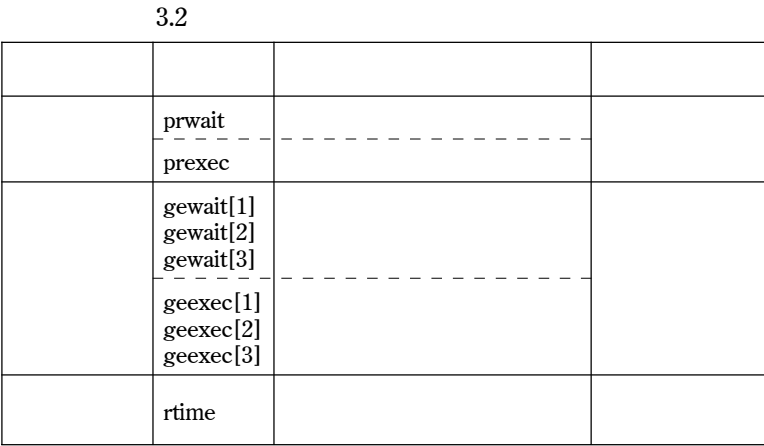

PE extensive person with the set of  $\mathbb{P}$ 

 $NQS$  , and  $3.2$ 

PE extension of the state state  $\overline{P}$  $256MB$  PE GB

pr ge r (privilege) (general) (remain time)

 prwait[ii], prexec[ii] (ii=1 i) gewait[ii][m], geexec[ii][m] (ii=1 i,m=1 3) rque[ii] (ii=1 i)

256MB PE

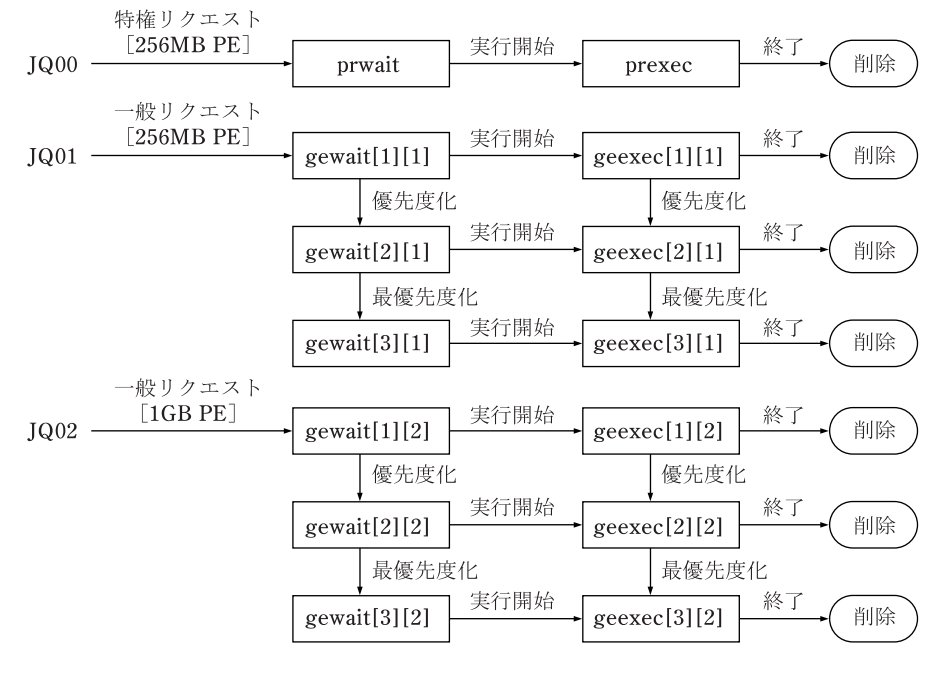

 $3.4$ JQ02 GB PE prwait[ii], prexec[ii] (ii=1) gewait[ii][m],  $geexec[i][m]$  (ii=1 2,m=1 3) rque $[i]$  (ii=1 2) JQ00 256MB PE JQ01 256MB PE prwait prexec gewait geexec rtime rtime  $(2)$  $PP$ 

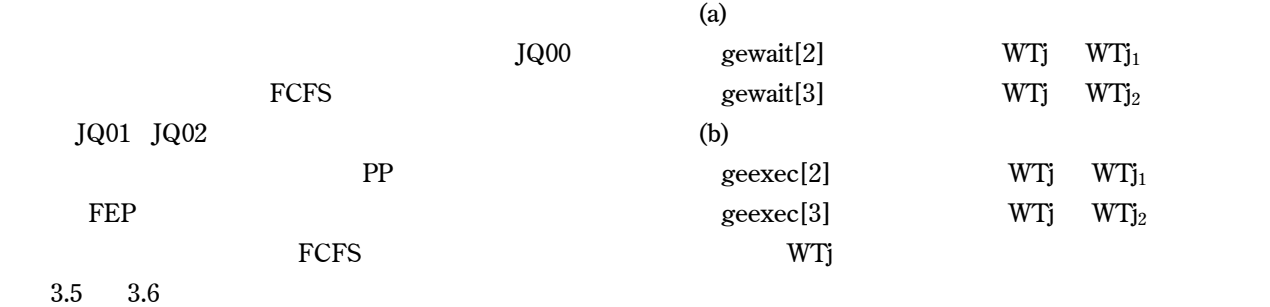

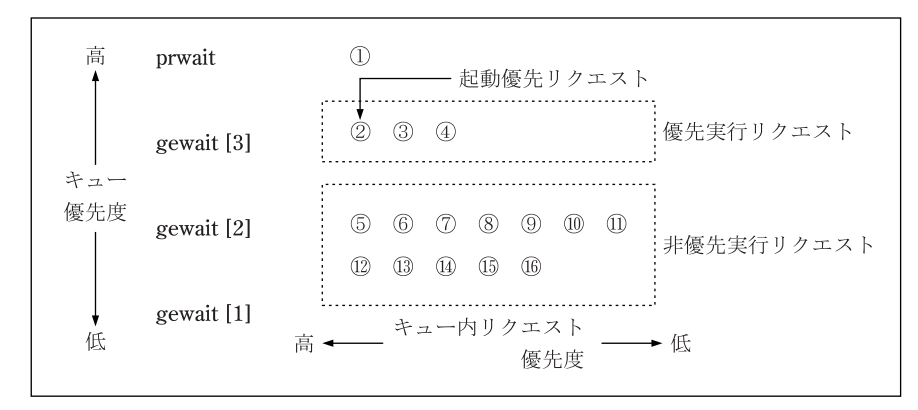

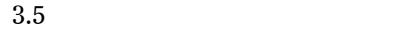

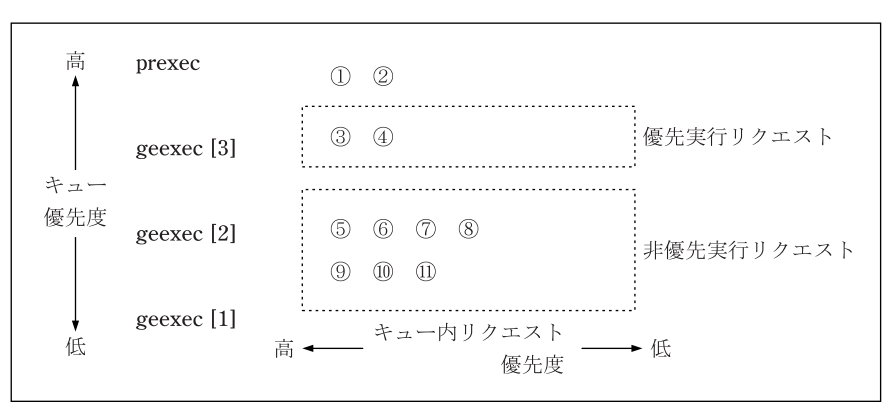

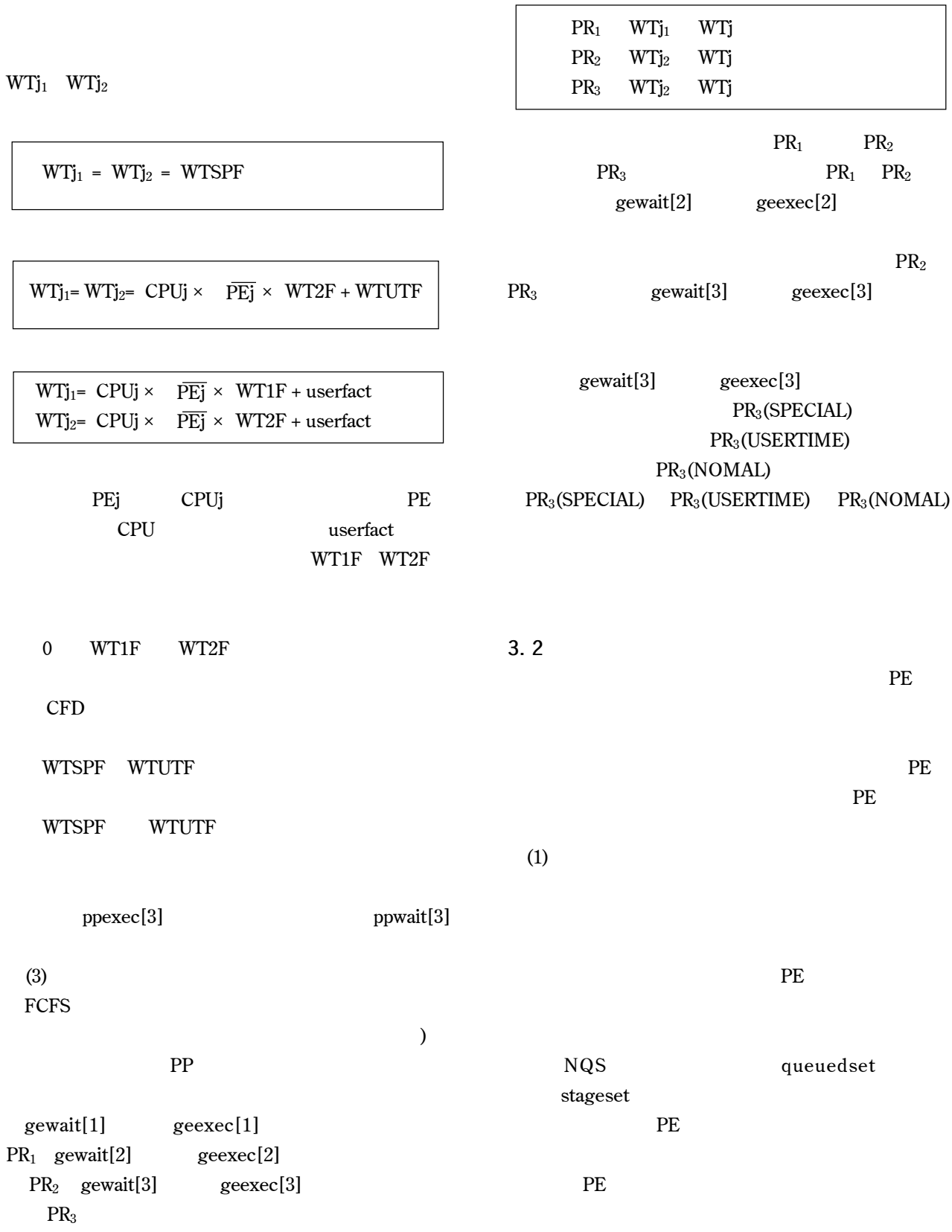

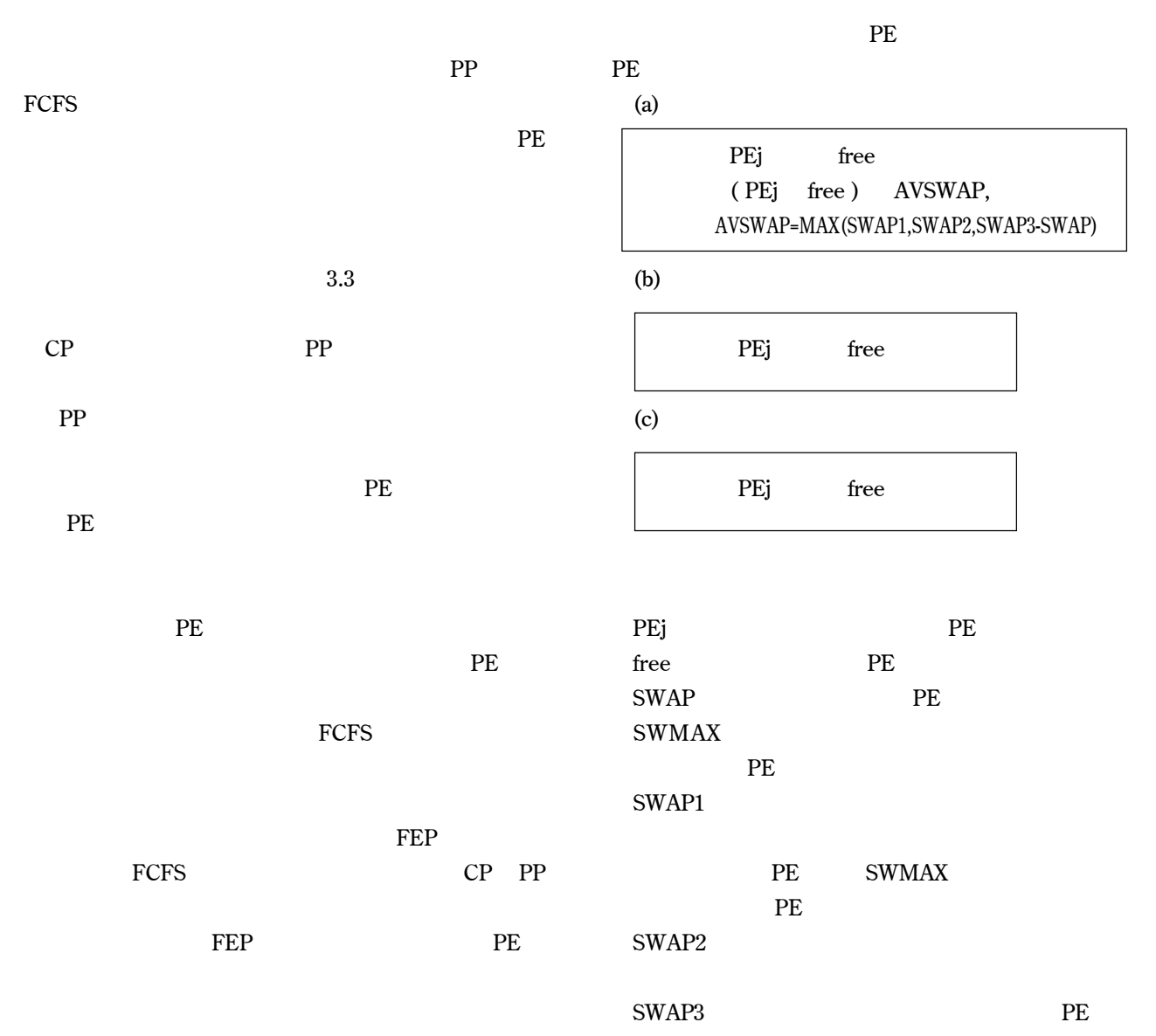

 $(2)$  PE

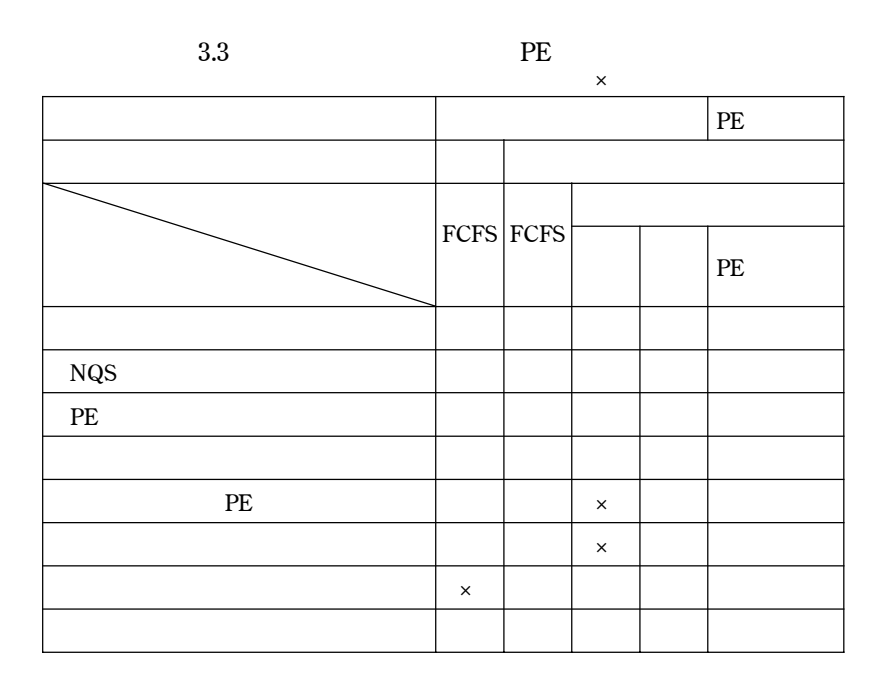

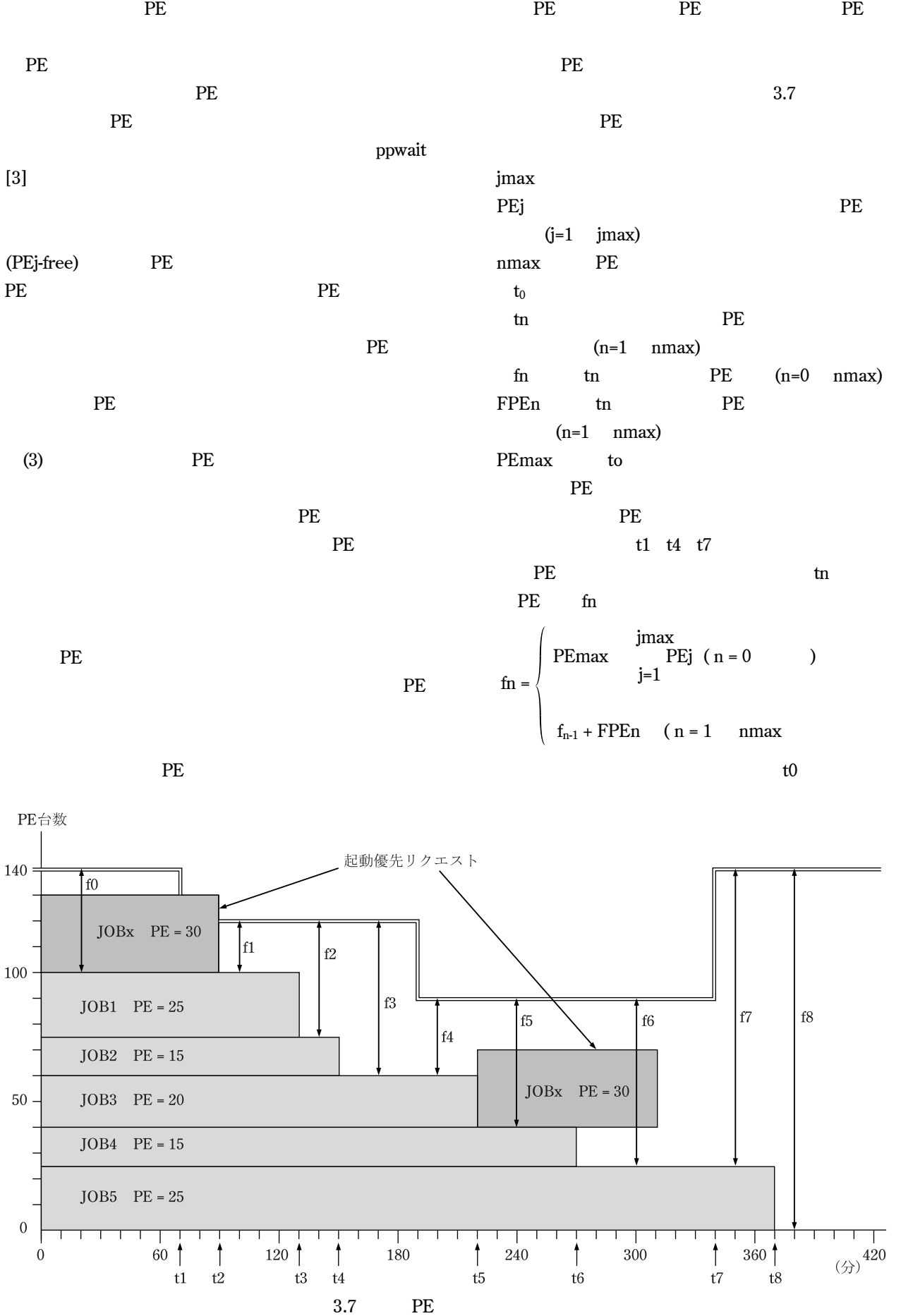

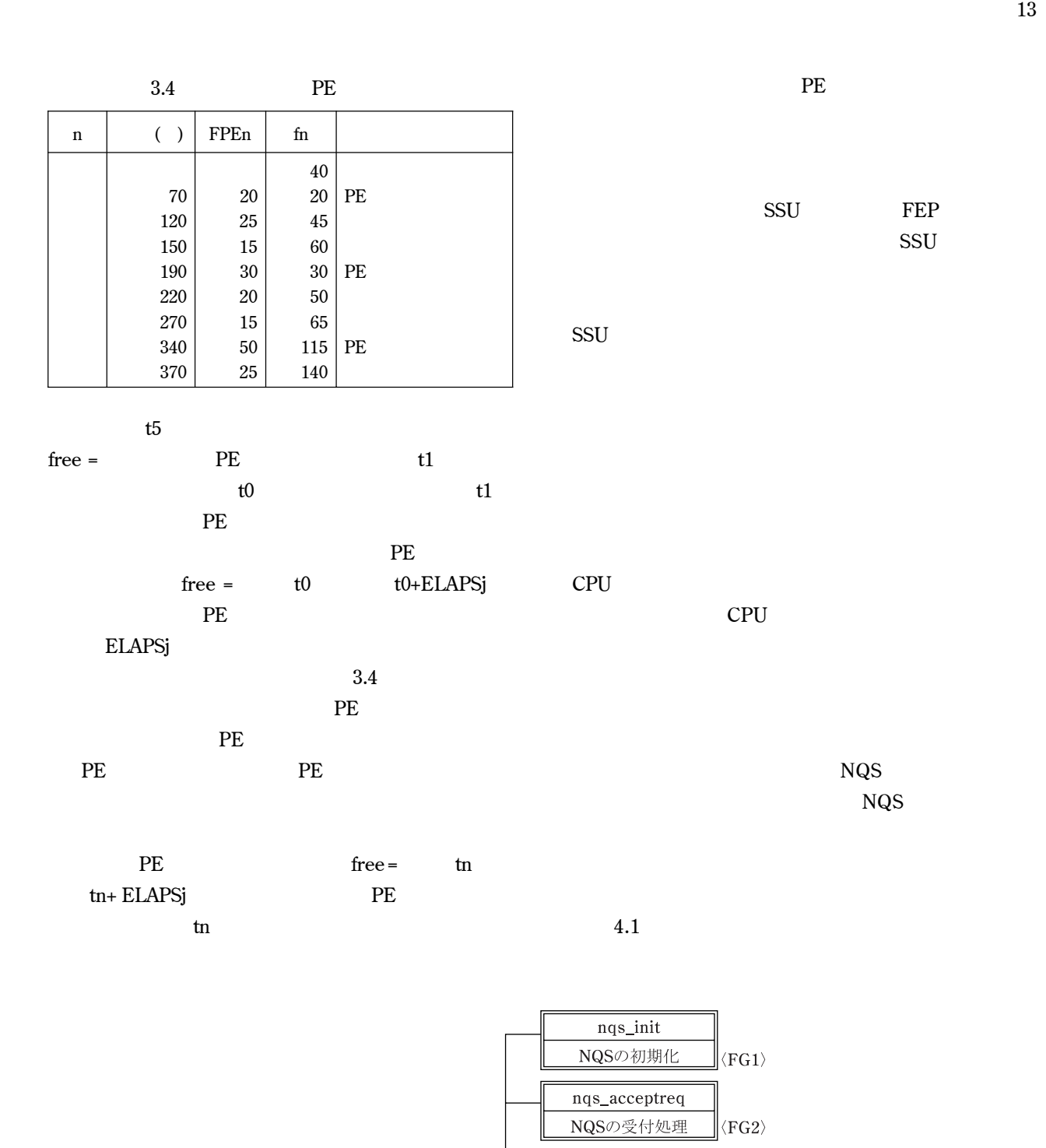

nqs\_schedbatreq NQSのジョブスケジュール

 $\operatorname{\textsf{ngs\_closereq}}$ 

リクエスト終了

nqs\_delreqinfo リクエスト削除

nqs\_qcall qcallコマンド処理

nal\_ex\_next\_event 運用変更事象の処理  $\langle FG3 \rangle$ 

 $\langle FG4\rangle$ 

 $\langle FG5 \rangle$ 

 $\langle FG7\rangle$ 

 $\ket{\langle \text{FG6} \rangle}$ 

NQSのメインプログラム

 $14$  1383

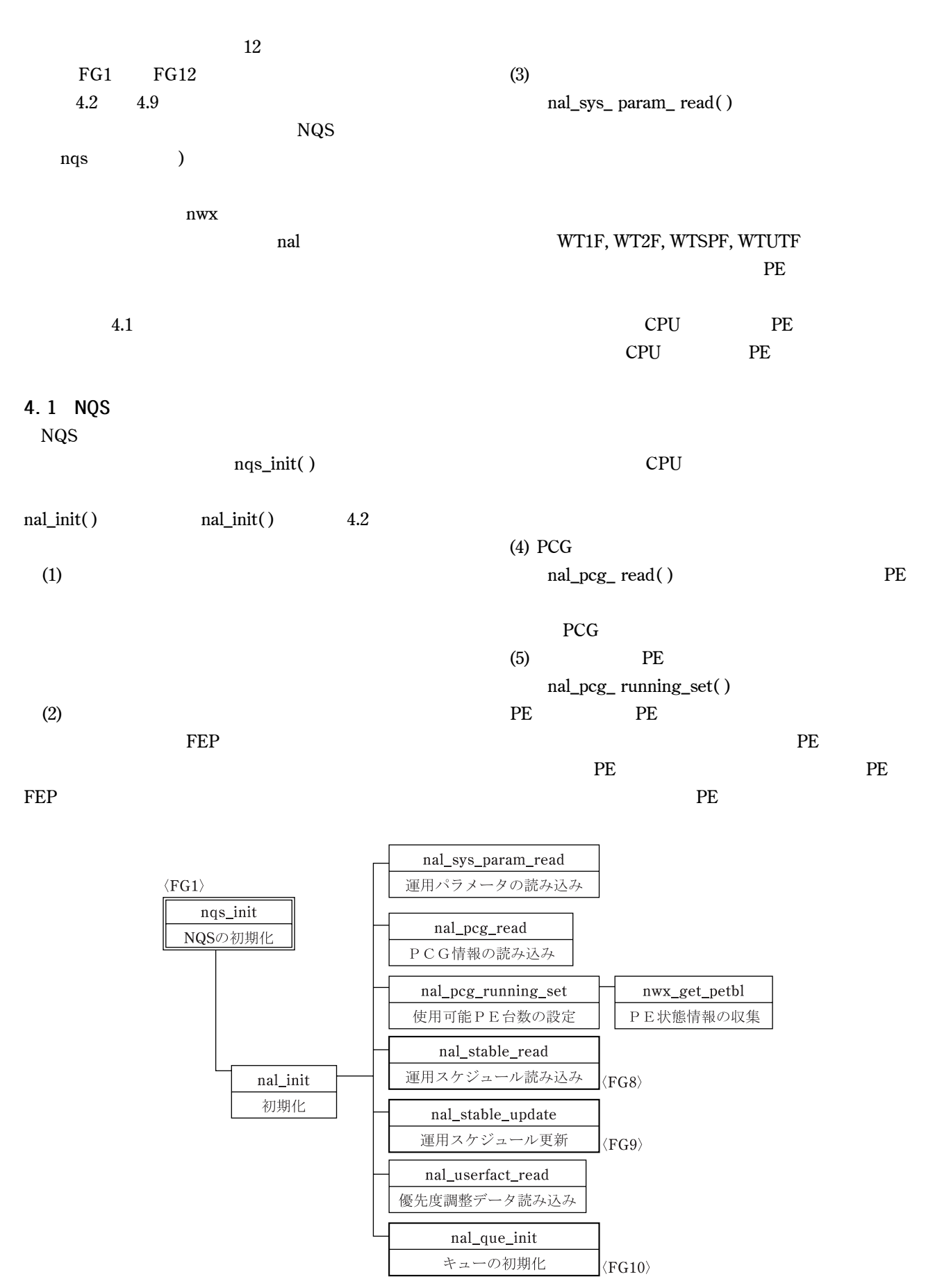

 $4.2$ 

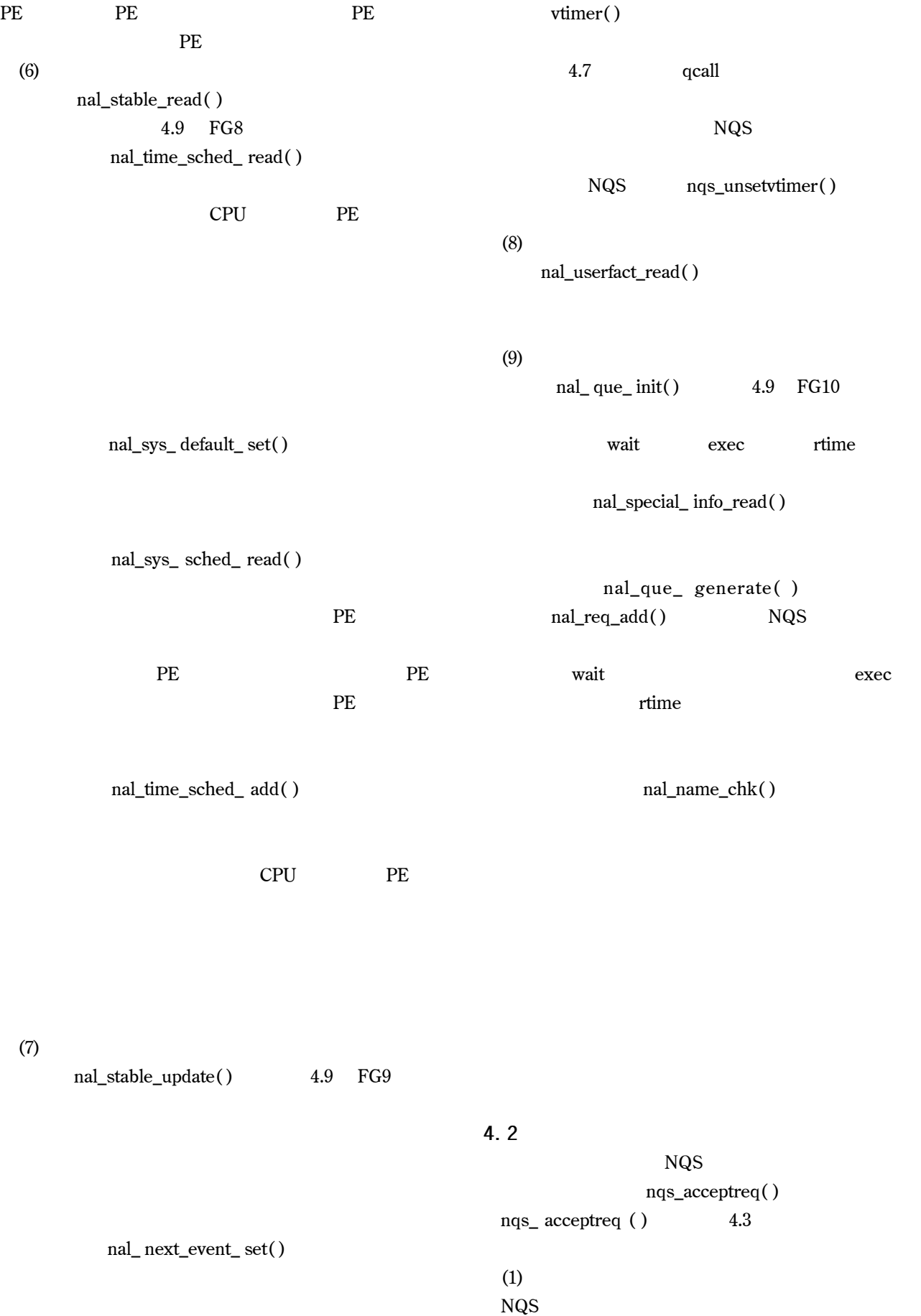

"  $nal\_ex\_next\_event$ "  $NQS$   $ngs\_$ 

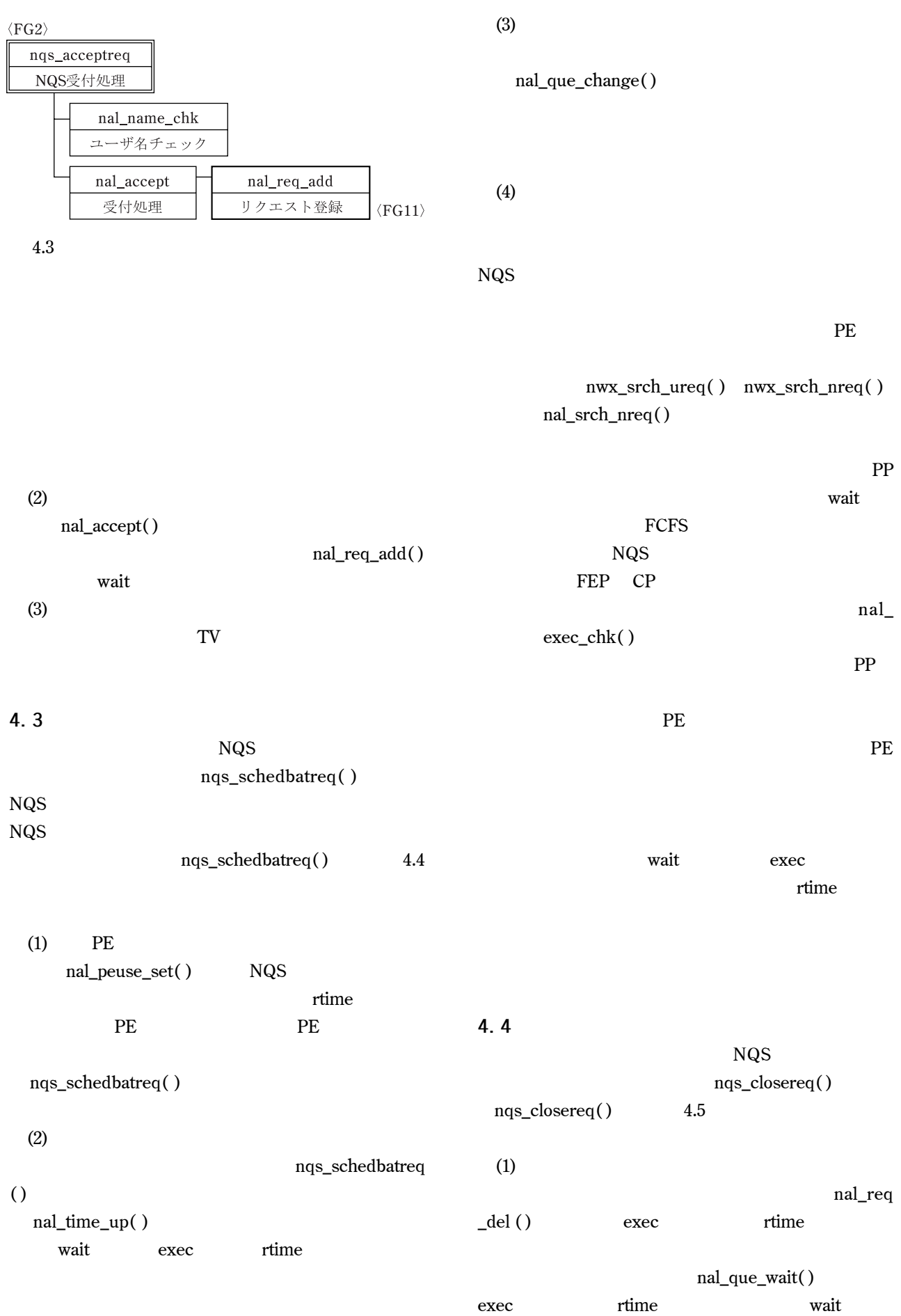

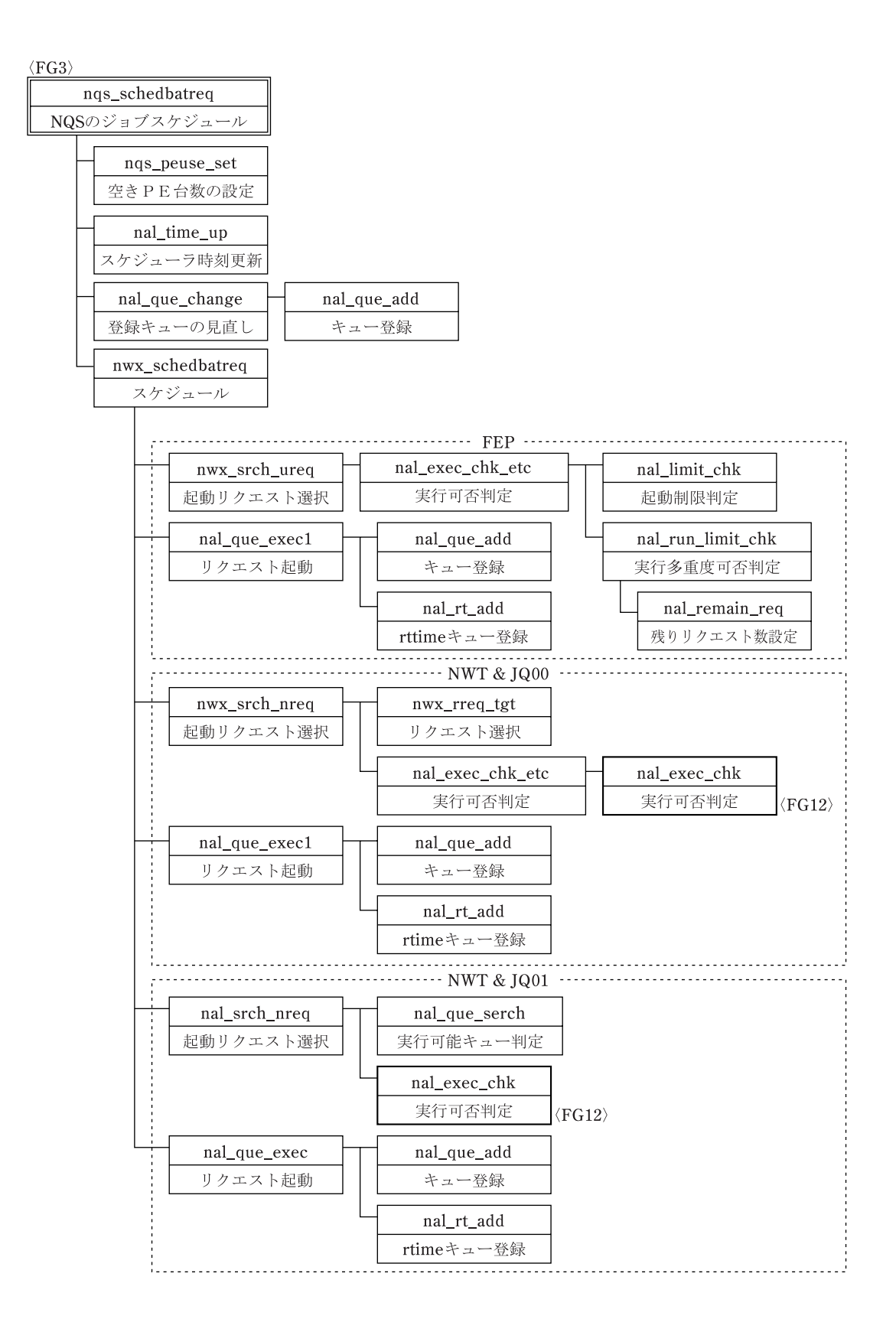

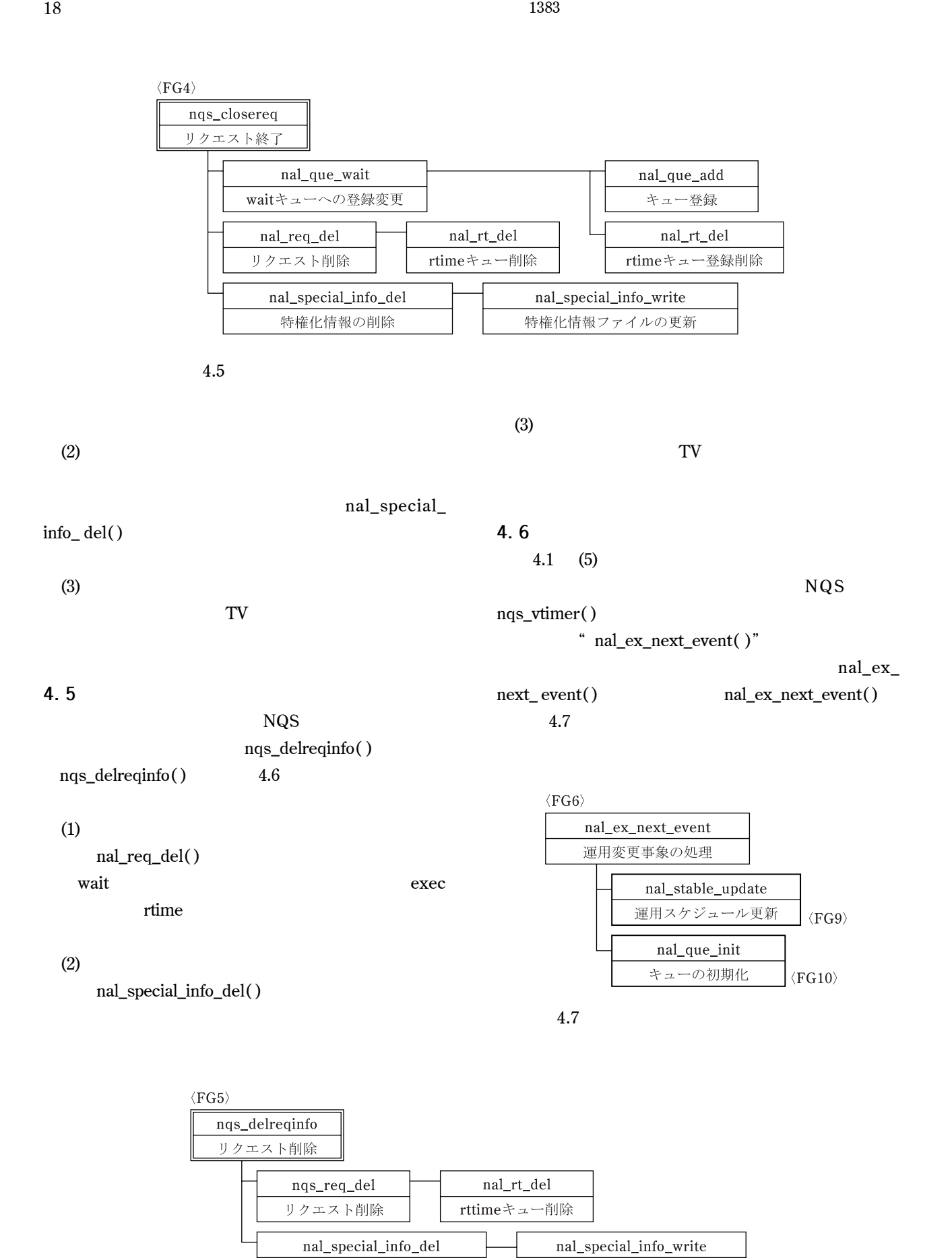

特権化情報の削除

特権化情報ファイルの更新

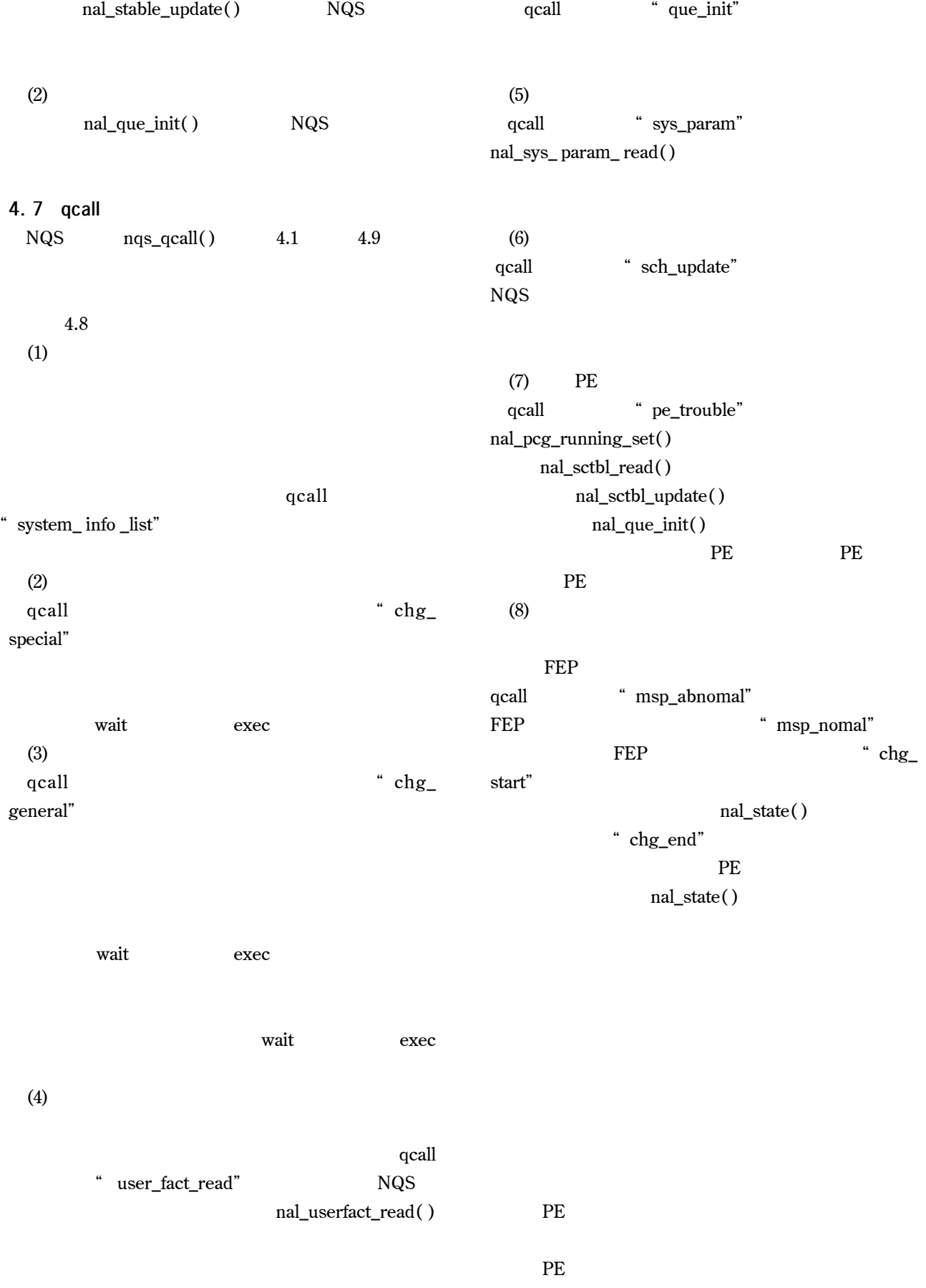

 $(1)$ 

 $\langle \mathrm{FG}7\rangle$ 

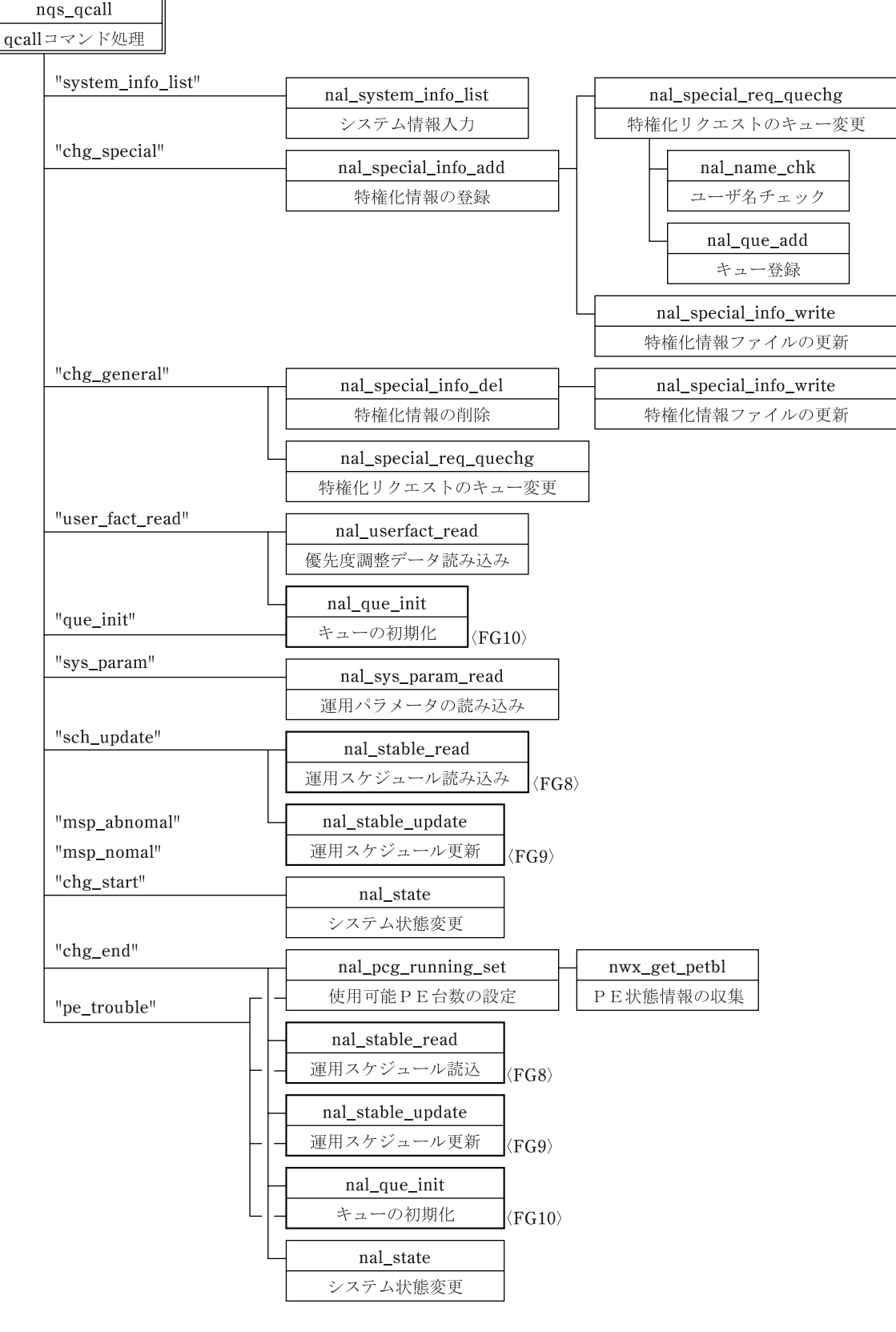

 $4.8 \qquad \qquad \text{qcall}$ 

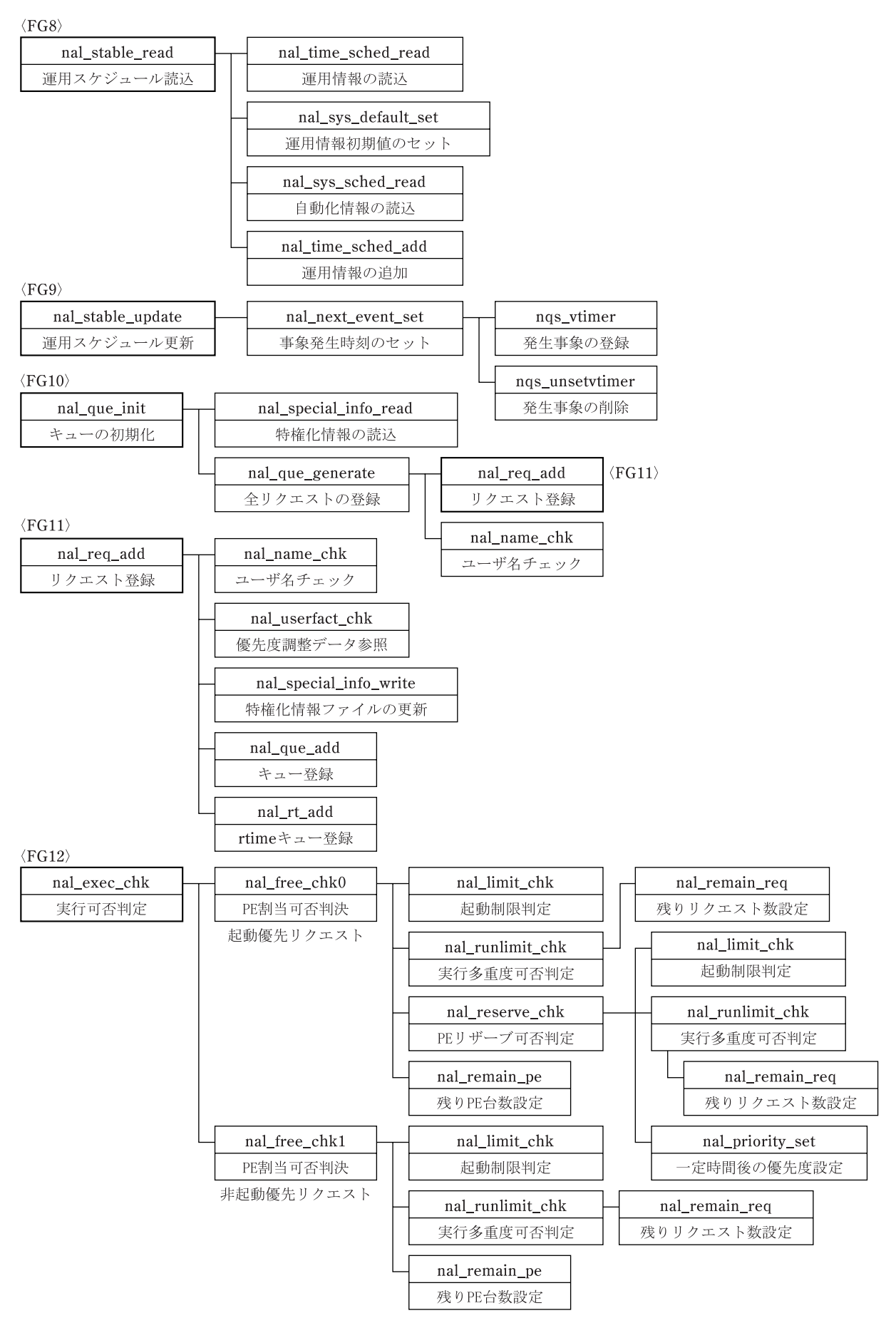

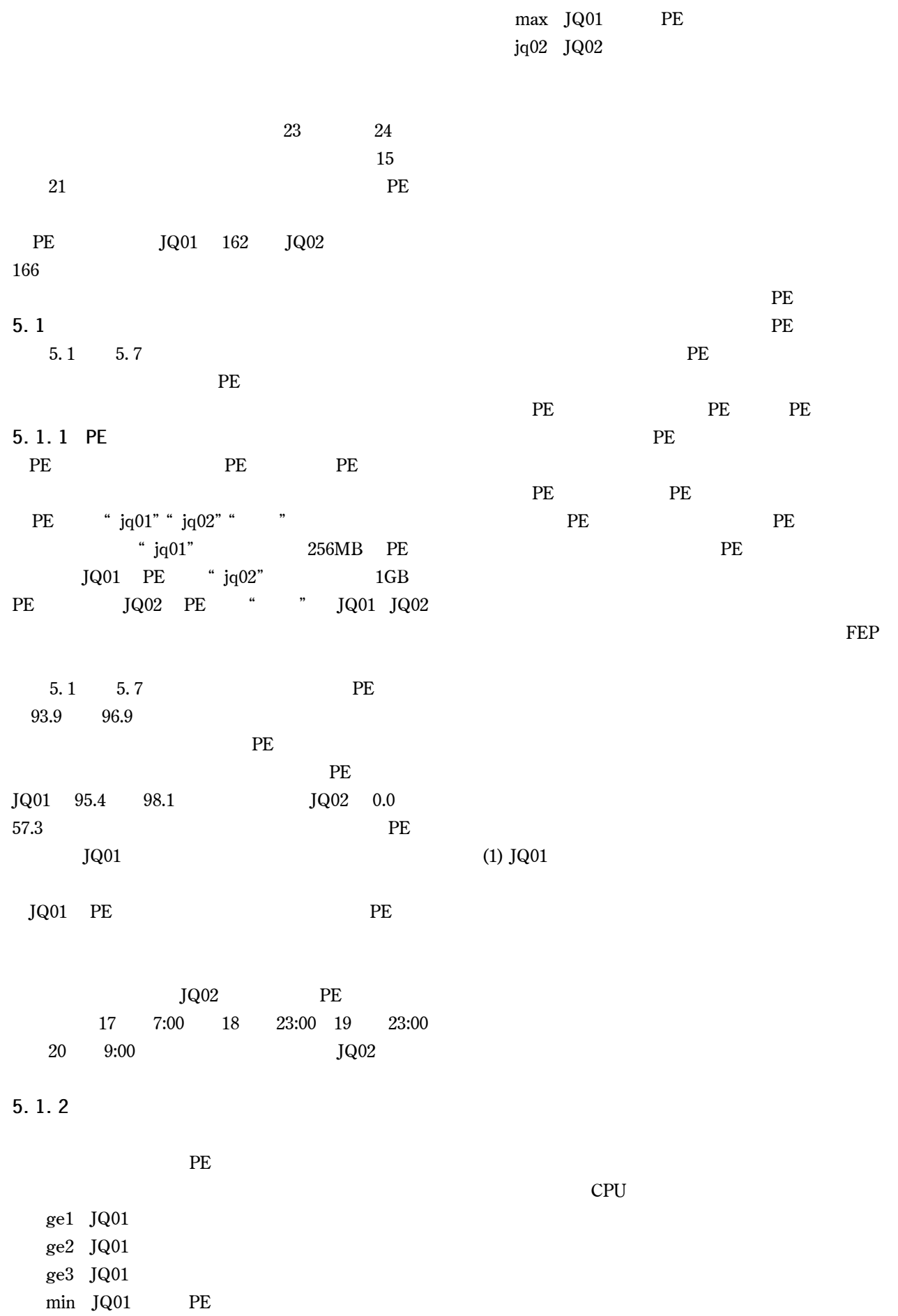

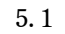

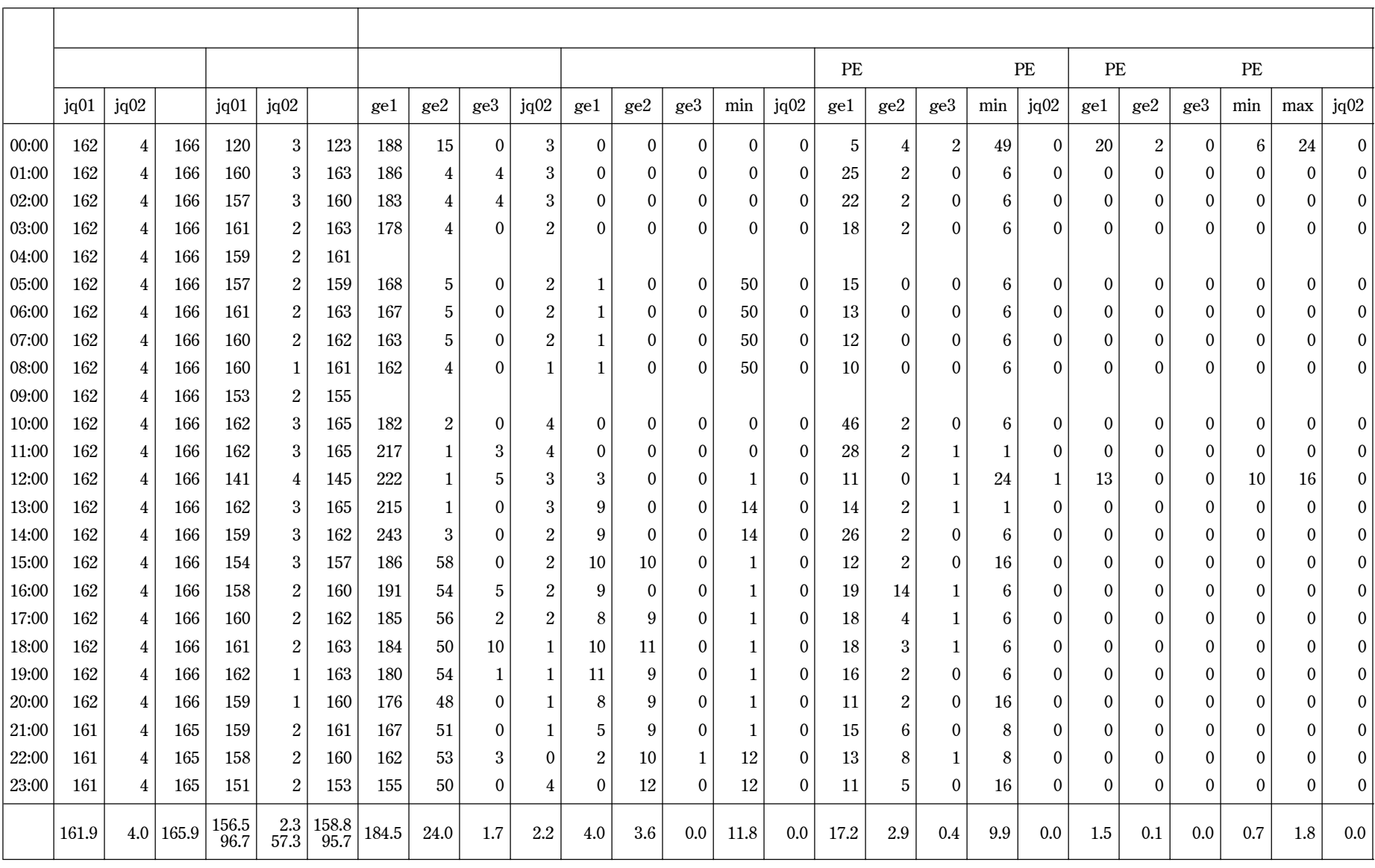

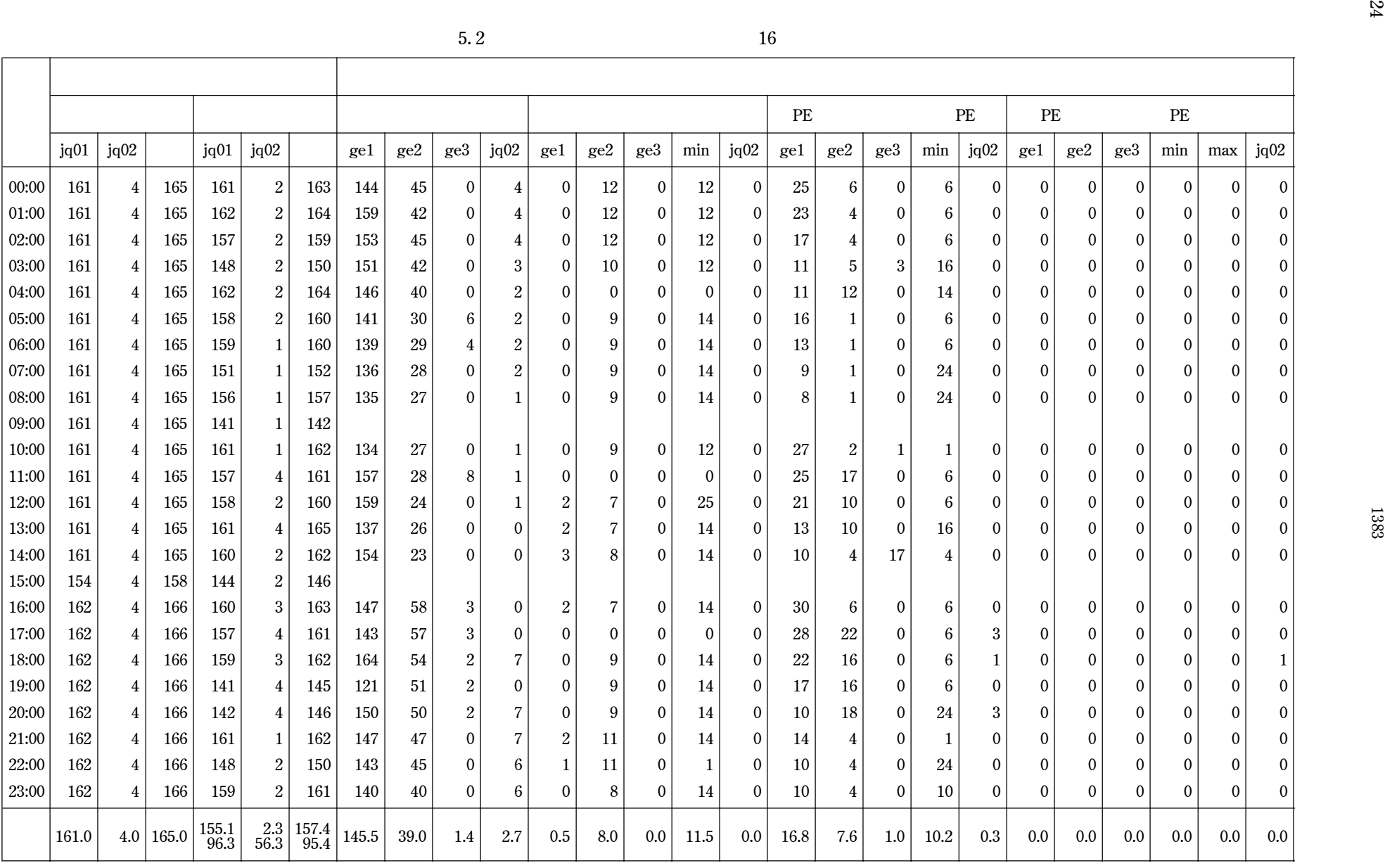

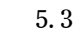

 $3 \hspace{5cm} 17$ 

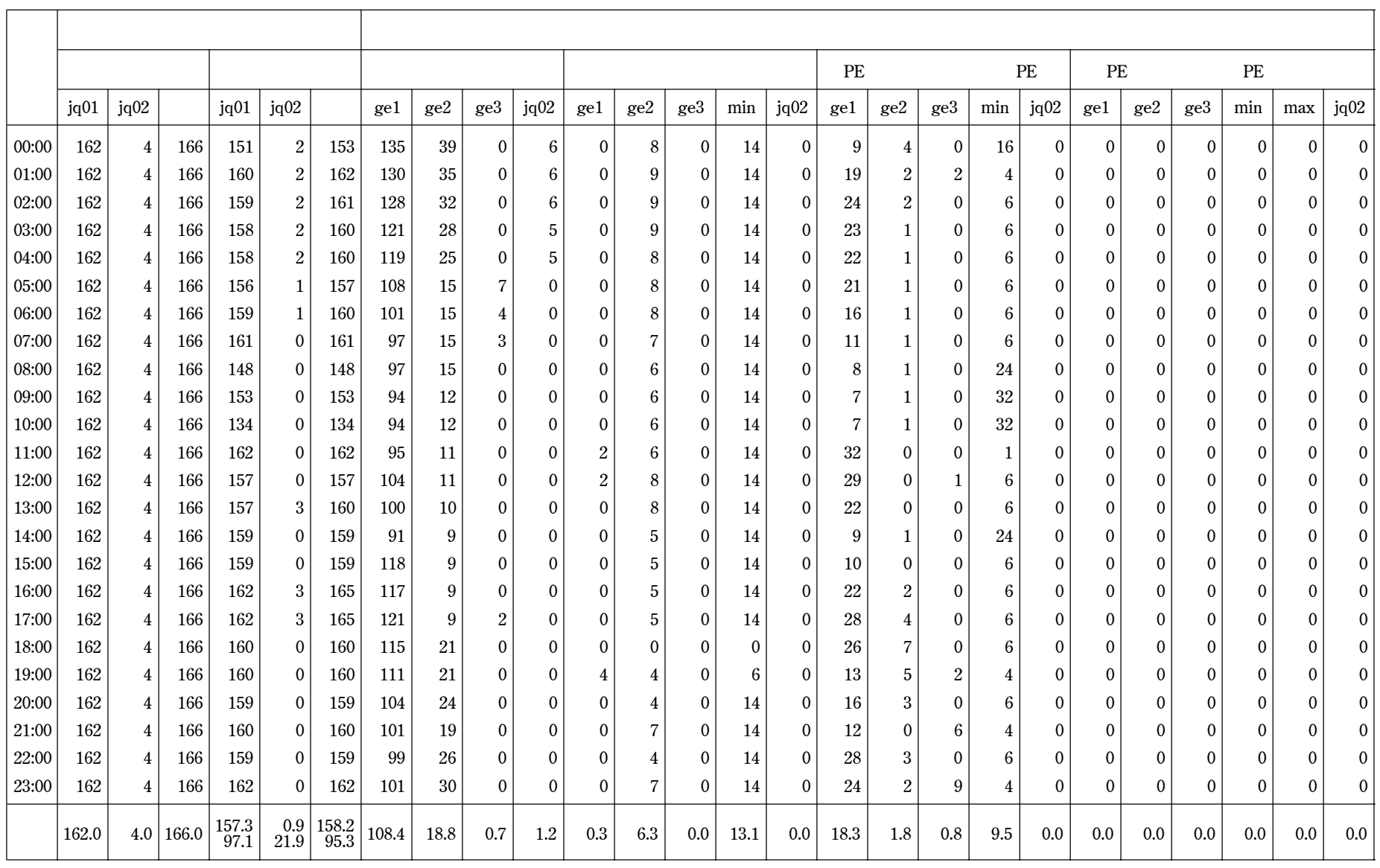

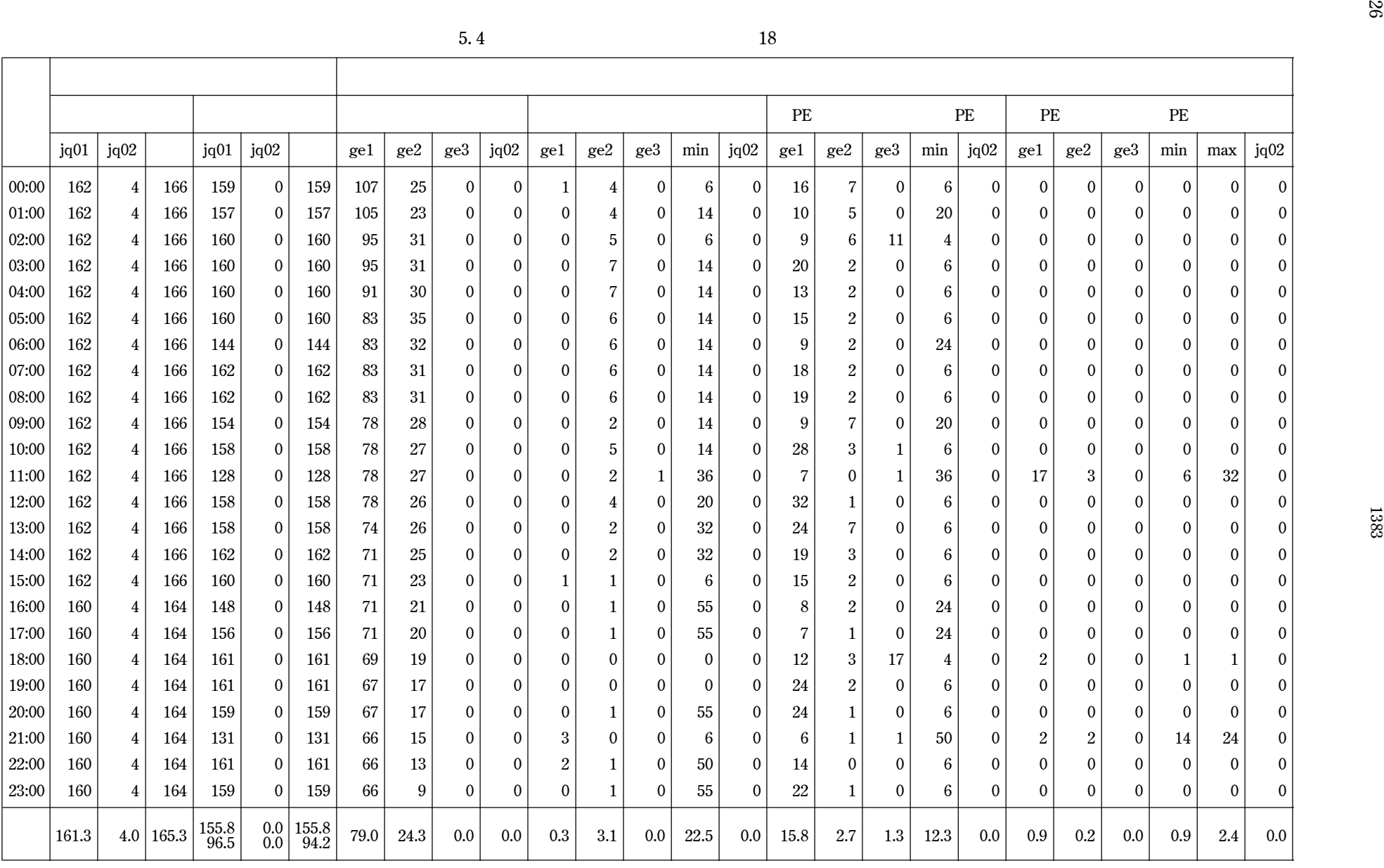

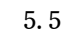

 $5 \hspace{2.5cm} 19$ 

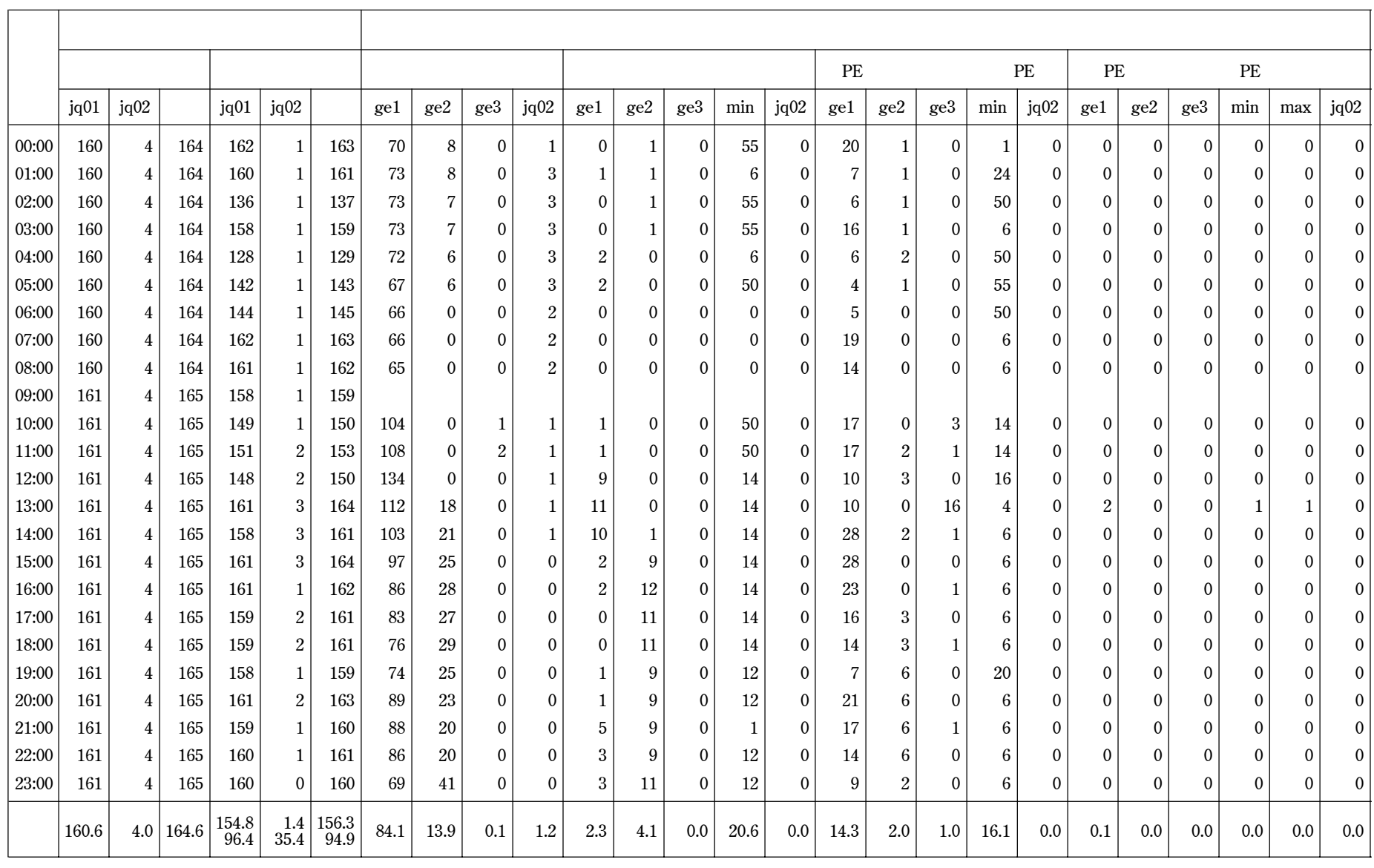

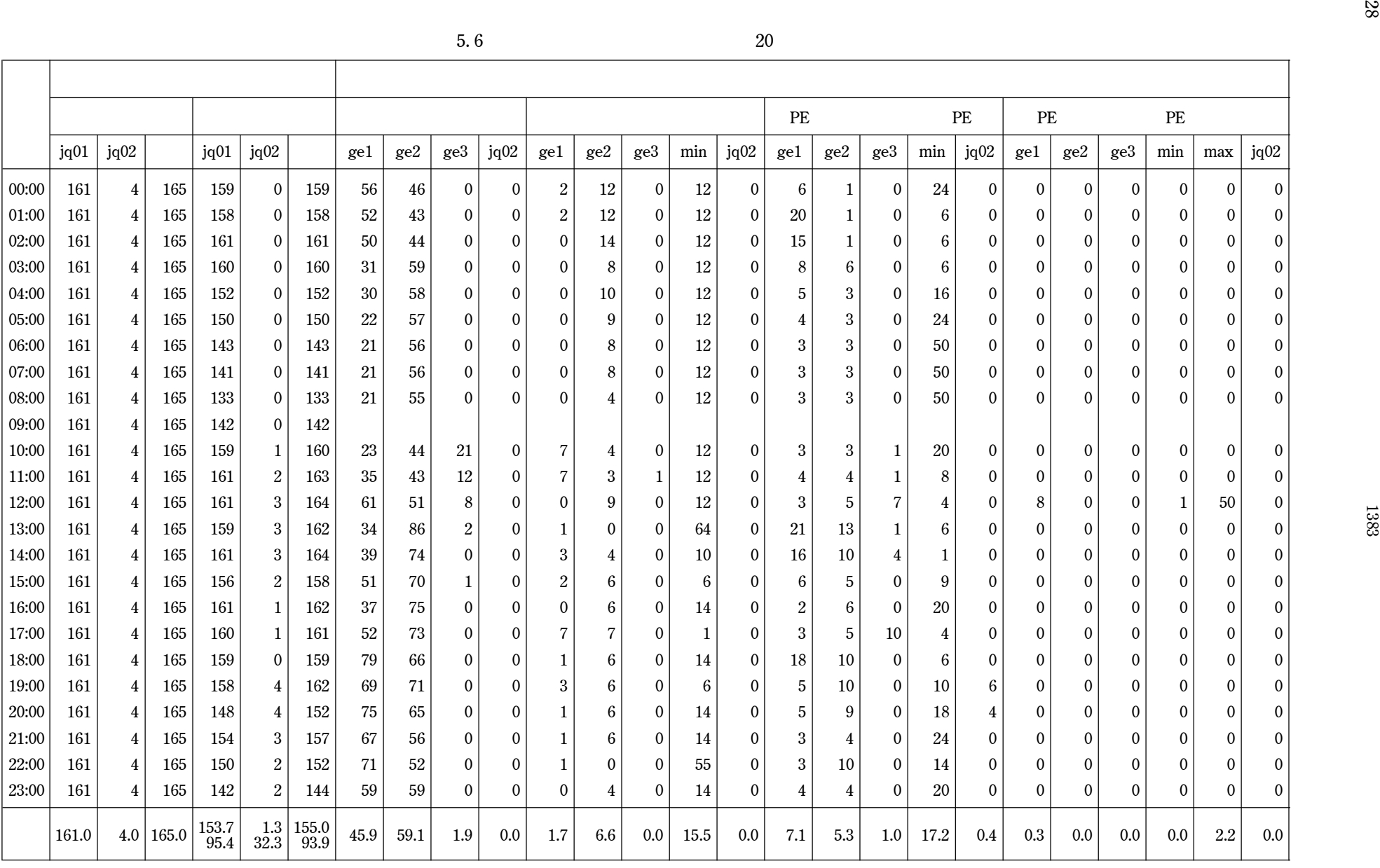

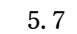

21

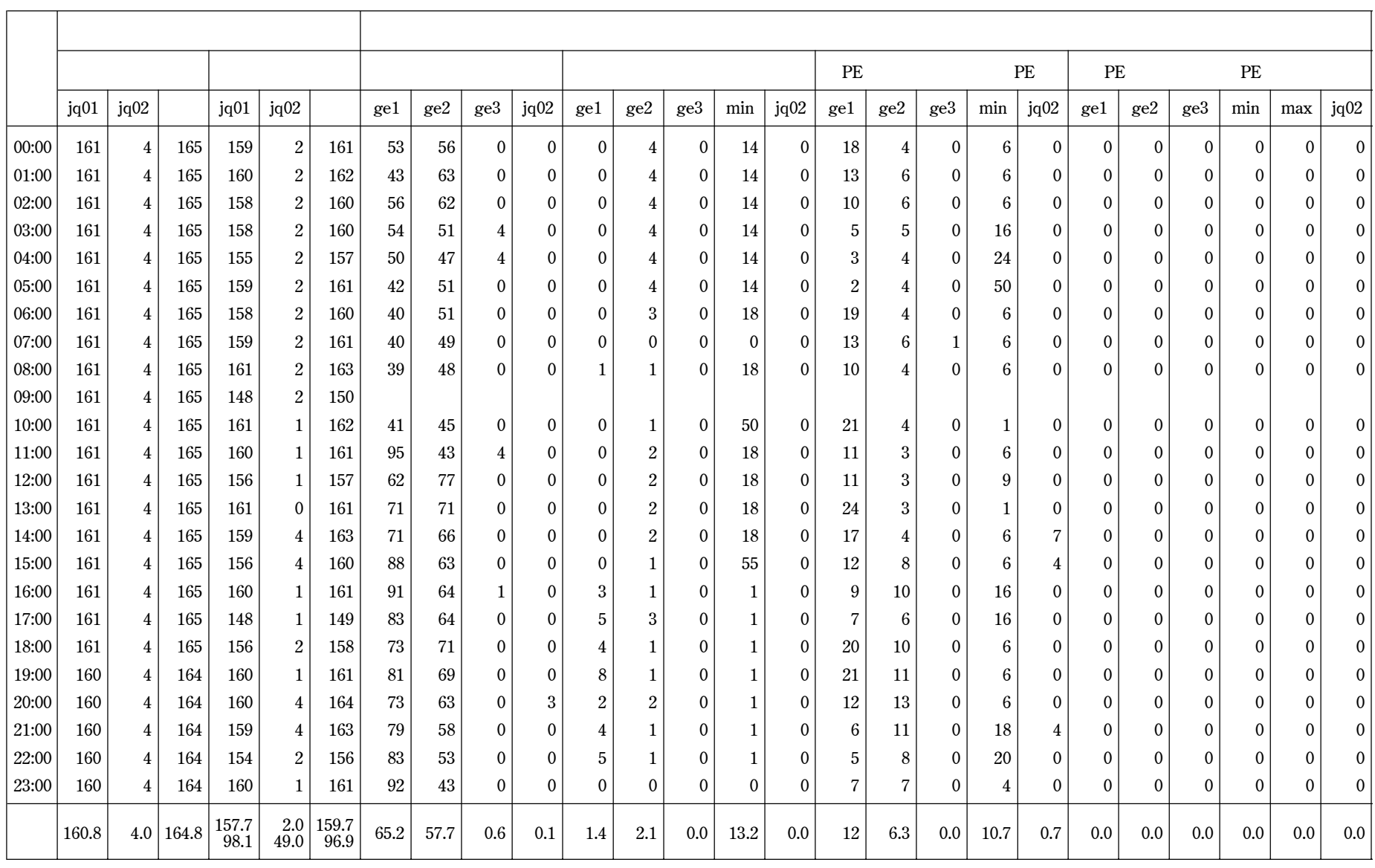

 $PE$  $PE$ PE [空きなどの過去分詞形]  $5.1$ ら5月の間に処理されたジョブの要求 PE 台数の分  $1PE$ PE 1PE 1996 td PE  $\overline{\phantom{a}}$  PE 35回の発生において,同じリクエストidが連続 20 10:00 11:00 and PE  $\overline{P}$ PE 35 PE PE **PE** PE PE PE PE **SECURE SECURE SECURE SECURE SECURE SECURE SECURE SECURE SECURE SECURE SECURE SECURE SECURE SECURE SECURE SECURE SECURE SECURE SECURE SECURE SECURE SECURE SECURE SECURE SECURE SECURE SECURE SECURE SECURE SECURE SECURE S** PE 1PE 4PE

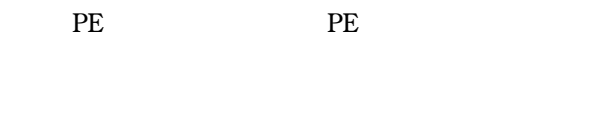

PE PE

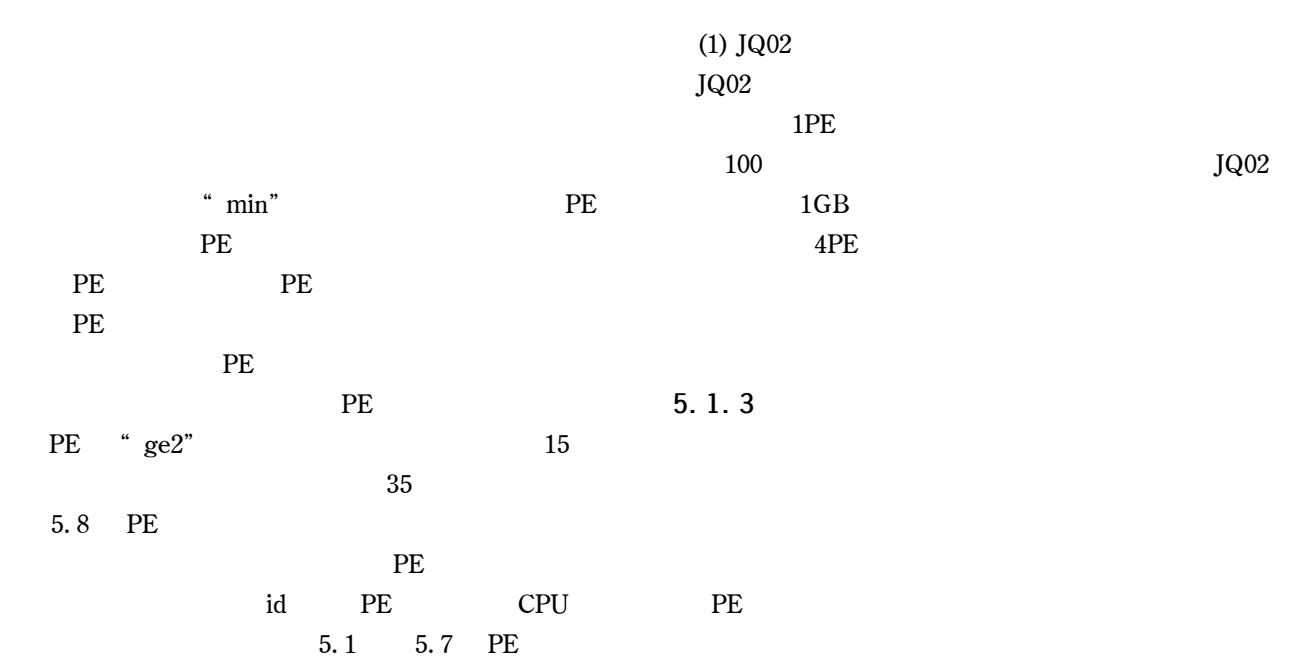

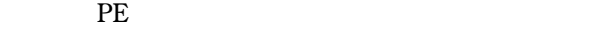

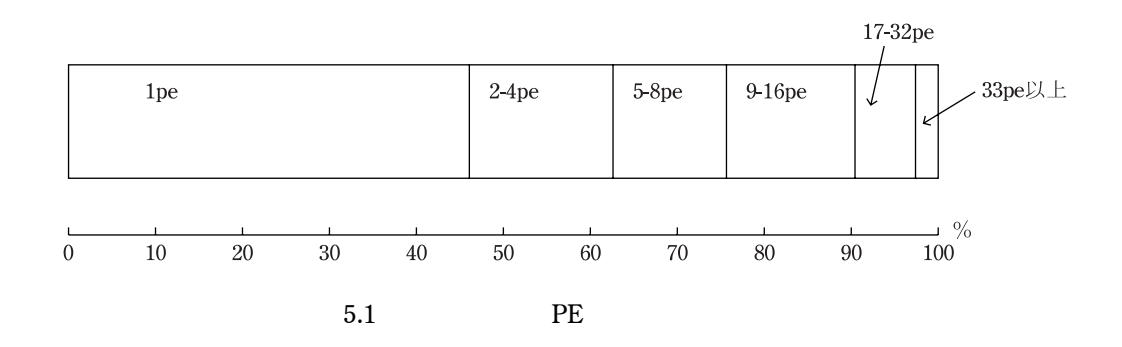

 $30$  and  $1383$ 

|                  |        |       | PE    |                |      |      | PE                      |                         |                  |                  |              |
|------------------|--------|-------|-------|----------------|------|------|-------------------------|-------------------------|------------------|------------------|--------------|
| no               |        |       | id    |                | CPU  |      | ge1                     | ge2                     | ge3              | $\min$           | max          |
| 1                | 15     | 00:00 | 22917 | 49             | 500  | 1/1  | 20                      | $\overline{2}$          | $\boldsymbol{0}$ | 6                | 24           |
| $\boldsymbol{2}$ |        | 11:00 | 23422 | 1              | 480  | 1/1  | $\boldsymbol{0}$        | 0                       | 0                | $\boldsymbol{0}$ | $\mathbf 0$  |
| 3                |        | 12:00 | 23276 | 25             | 400  | 1/1  | $13\,$                  | 0                       | 0                | $10\,$           | 16           |
| 4                |        | 13:00 | 1165  | $\mathbf{1}$   | 180  | ċ.   | $\boldsymbol{0}$        | 0                       | 0                | $\boldsymbol{0}$ | $\mathbf 0$  |
| 5                |        | 16:00 | 23764 | 10             | 580  | 1/1  | $\boldsymbol{0}$        | 0                       | 0                | 0                | $\mathbf 0$  |
| 6                |        | 17:00 | 23818 | $10\,$         | 600  | 1/3  | $\boldsymbol{0}$        | 0                       | 0                | 0                | $\mathbf 0$  |
| 7                |        | 18:00 | 23716 | 25             | 400  | 1/1  | 0                       | 0                       | 0                | $\boldsymbol{0}$ | $\mathbf{0}$ |
| 8                |        | 22:00 | 24004 | $\,8\,$        | 500  | 1/1  | 0                       | 0                       | 0                | 0                | $\mathbf 0$  |
| 9                | 16     | 03:00 | 24094 | $17\,$         | 900  | 1/1  | 0                       | 0                       | 0                | $\boldsymbol{0}$ | 0            |
| $10\,$           |        | 10:00 | 24195 | $\mathbf{1}$   | 10   | 1/1  | 0                       | 0                       | $\boldsymbol{0}$ | $\boldsymbol{0}$ | $\mathbf 0$  |
| 11               |        | 14:00 | 24420 | 4              | 150  | 1/1  | 0                       | 0                       | 0                | 0                | $\mathbf 0$  |
| 12               | 17     | 01:00 | 24872 | 4              | 150  | 1/1  | $\boldsymbol{0}$        | 0                       | 0                | $\boldsymbol{0}$ | $\mathbf 0$  |
| $13\,$           |        | 12:00 | 24978 | $\,8\,$        | 500  | 1/1  | 0                       | 0                       | 0                | $\boldsymbol{0}$ | $\mathbf{0}$ |
| $14\,$           |        | 19:00 | 25312 | 4              | 150  | 1/1  | 0                       | 0                       | 0                | 0                | $\mathbf 0$  |
| 15               |        | 21:00 | 25336 | 4              | 150  | 1/1  | 0                       | 0                       | 0                | $\boldsymbol{0}$ | 0            |
| 16               |        | 23:00 | 25454 | 4              | 150  | 1/1  | 0                       | 0                       | $\boldsymbol{0}$ | $\boldsymbol{0}$ | $\mathbf 0$  |
| $17\,$           | 18     | 02:00 | 25501 | 4              | 150  | 1/1  | $\boldsymbol{0}$        | 0                       | 0                | 0                | $\mathbf 0$  |
| 18               |        | 10:00 | 25658 | 8              | 500  | 1/1  | $\boldsymbol{0}$        | 0                       | 0                | $\boldsymbol{0}$ | $\mathbf 0$  |
| 19               |        | 11:00 | 25292 | 36             | 2800 | 1/1  | 17                      | 3                       | 0                | $\boldsymbol{6}$ | 32           |
| $20\,$           |        | 18:00 | 25723 | $\overline{4}$ | 150  | 1/1  | $\overline{c}$          | 0                       | 0                | $\mathbf{1}$     | $\mathbf{1}$ |
| 21               |        | 21:00 | 25473 | 55             | 3000 | 1/8  | $\overline{\mathbf{c}}$ | $\overline{\mathbf{2}}$ | 0                | 14               | 24           |
| 22               | 19     | 10:00 | 26028 | $14\,$         | 600  | 1/1  | $\boldsymbol{0}$        | 0                       | 0                | $\boldsymbol{0}$ | $\mathbf 0$  |
| $23\,$           |        | 11:00 | 25089 | $14\,$         | 600  | 1/2  | $\boldsymbol{0}$        | 0                       | 0                | 0                | $\mathbf 0$  |
| $24\,$           |        | 13:00 | 26216 | 16             | 150  | 1/1  | $\overline{\mathbf{c}}$ | 0                       | 0                | $\mathbf{1}$     | 1            |
| 25               |        | 14:00 | 26279 | 16             | 100  | 1/1  | $\boldsymbol{0}$        | 0                       | 0                | $\boldsymbol{0}$ | $\mathbf 0$  |
| $26\,$           |        | 16:00 | 26317 | $25\,$         | 100  | 1/1  | 0                       | 0                       | 0                | 0                | $\mathbf 0$  |
| 27               |        | 18:00 | 26383 | $\,8\,$        | 500  | 1/1  | $\boldsymbol{0}$        | 0                       | 0                | 0                | 0            |
| $28\,$           |        | 21:00 | 26488 | 8              | 500  | 1/1  | 0                       | 0                       | 0                | $\boldsymbol{0}$ | $\mathbf 0$  |
| 29               | $20\,$ | 10:00 | 22105 | 64             | 1000 | 1/10 | 0                       | 0                       | $\boldsymbol{0}$ | 0                | $\mathbf 0$  |
| 30               |        | 11:00 | 22105 | 64             | 1000 | 1/10 | $\boldsymbol{0}$        | $\mathbf 0$             | 0                | $\boldsymbol{0}$ | 0            |
| $31\,$           |        | 12:00 | 22693 | $\overline{4}$ | 150  | 1/1  | 8                       | 0                       | 0                | 1                | 50           |
| $32\,$           |        | 13:00 | 26232 | 55             | 3000 | 1/1  | $\boldsymbol{0}$        | 0                       | 0                | $\boldsymbol{0}$ | 0            |
| $33\,$           |        | 14:00 | 1405  | 1              | 180  | ċ.   | 0                       | 0                       | 0                | 0                | 0            |
| $34\,$           |        | 17:00 | 26936 | $\overline{4}$ | 150  | 1/1  | 0                       | 0                       | 0                | $\boldsymbol{0}$ | 0            |
| $35\,$           | $21\,$ | 04:00 | 26883 | 64             | 1800 | 1/1  | 0                       | 0                       | 0                | $\boldsymbol{0}$ | $\mathbf 0$  |
|                  |        |       |       |                |      |      |                         |                         |                  |                  |              |

5. 8 PE

PE and the person of  $P$ 

 ${\rm PE}$  ,  ${\rm JQ02}$  ,  ${\rm PE}$ 

 $5.2$ 

 $\overline{\phantom{a}}$ 

PE 36 PE

 $32$  and  $1383$ 

1GB 256MB PE

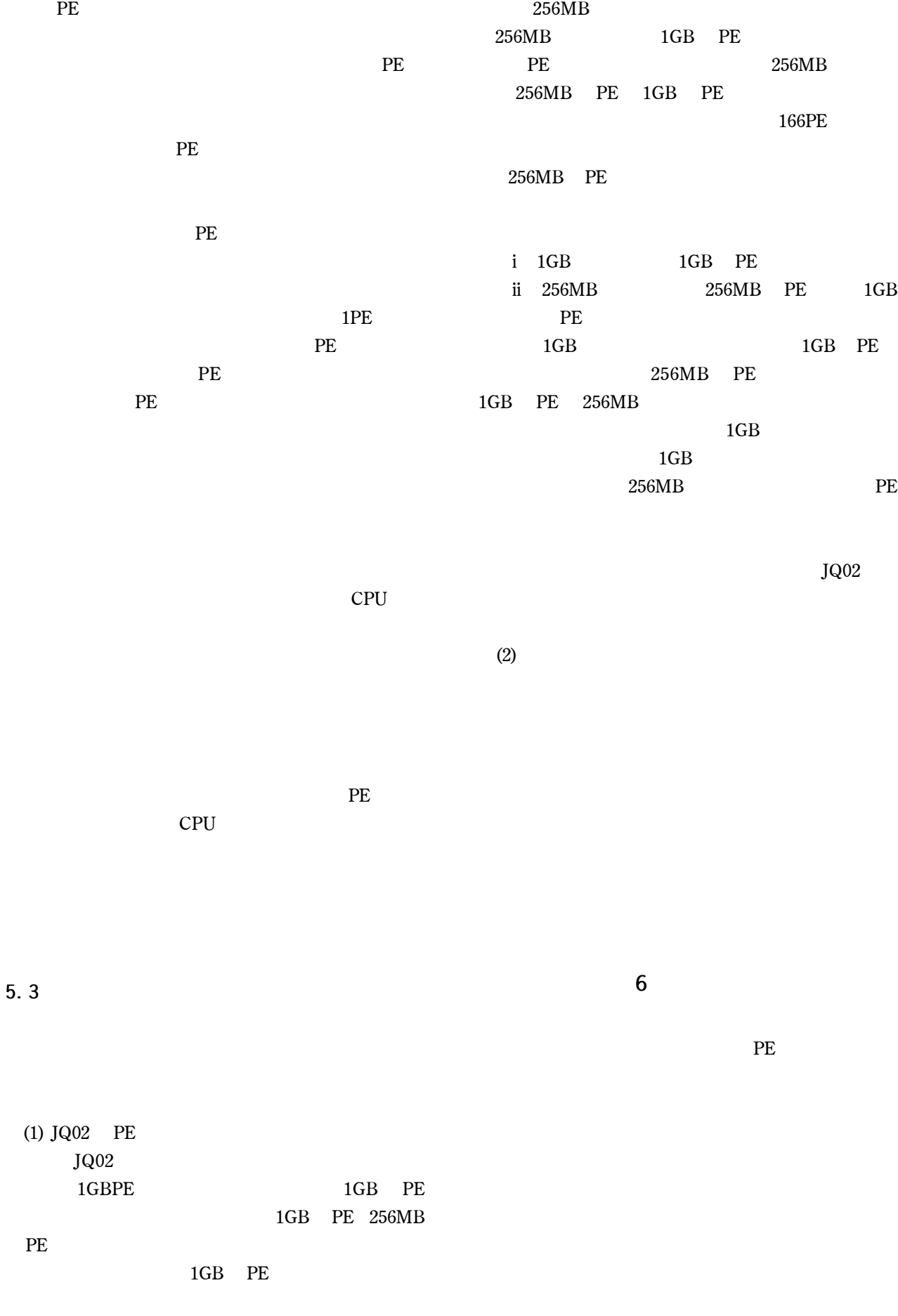

 $1)$ TR-1277 (1995)  $2)$  (1961) 3) FACOM230-75 TM-334(1978)  $4)$ N-24 1979) 5)  $\sim$ FACOM Vol.5 No.3 pp37-43(1979) 6) FACOM230-75 TM-384(1979) 7) FACOM230-AP のシステムシミュレーション,航技研報告 TR-590(1979)  $8)$ 資料 TM419(1980)  $9)$ TR-659(1981)  $10)$ 

TM-430(1981)  $11)$ TM-444(1981) 12)  $\Box$ TM-543(1985) 13)  $NS$ N-41(1988) 14) NS TR-977(1988) 15) UXP M NQS 1990 11 )

16) NQS 1992 6 )

 $SE$ 

6000  $\frac{6000}{\pi}$ 1994 10

の問題も解決し,第一の目標であった PE の高効率利用

 $1GB$  only PE